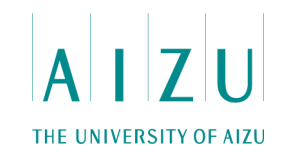

### **パソコン甲子園2015本選 プログラミング部門 解説**

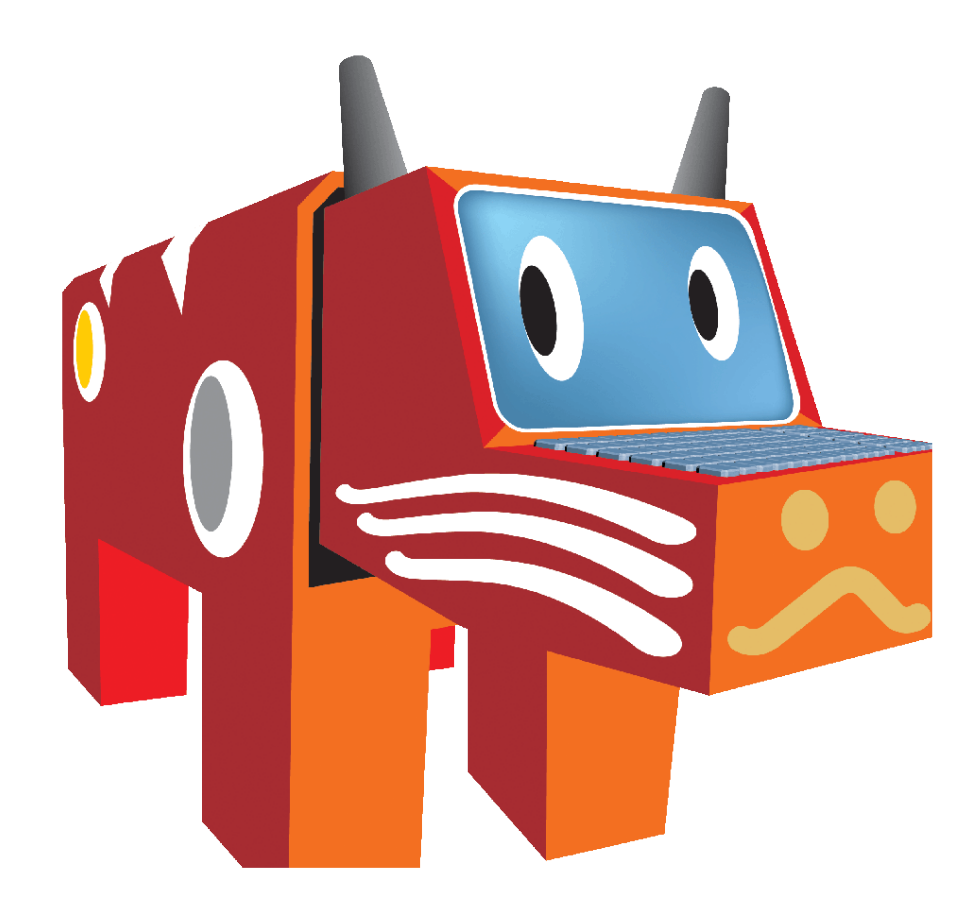

**会津大学**

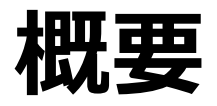

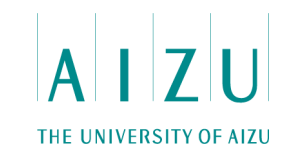

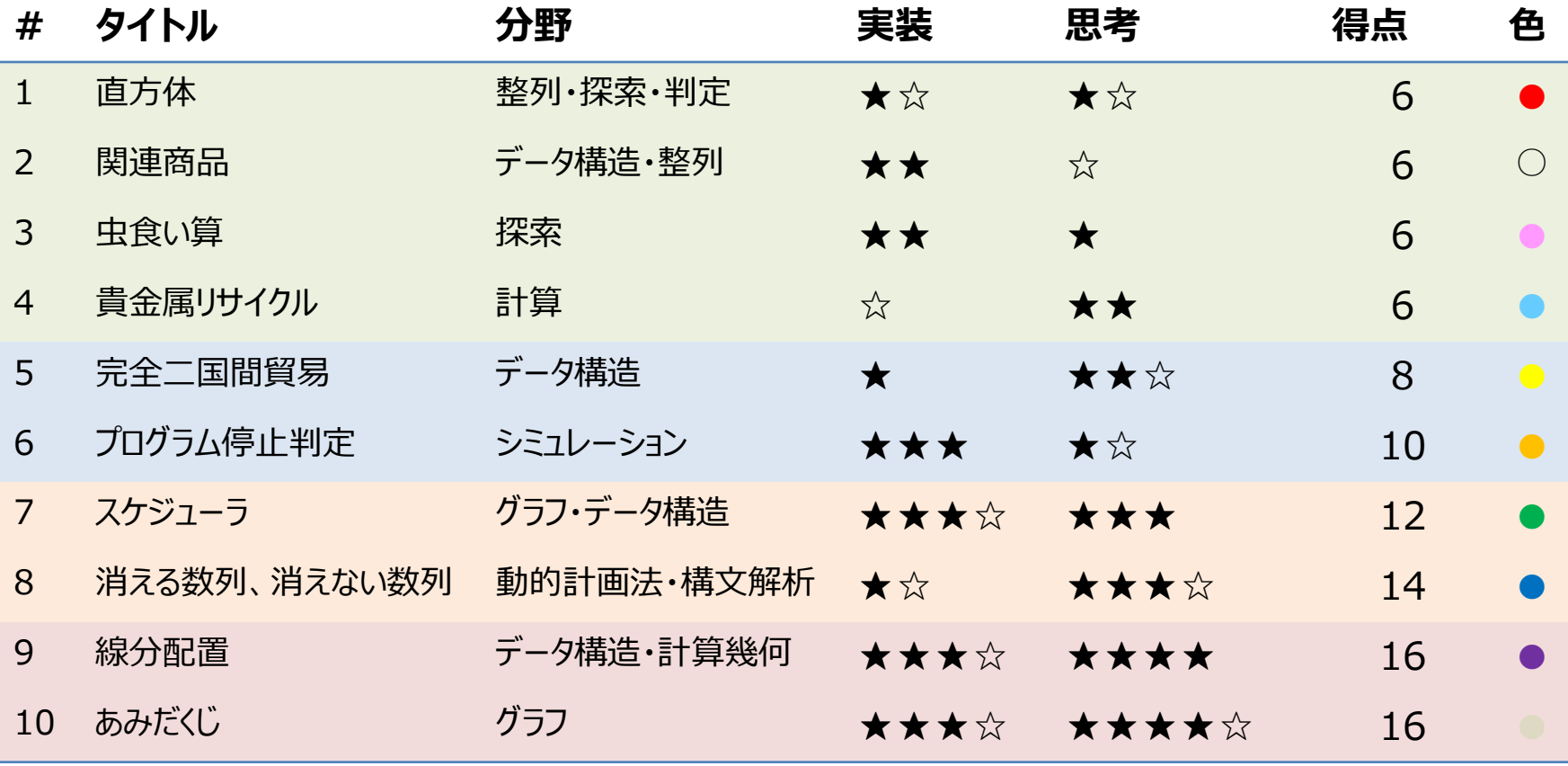

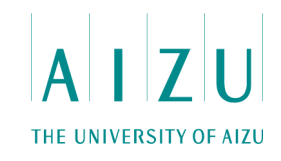

#### **問題概要**

- 与えられた6枚の長方形で直方体が作れるか判定せよ.
- 各長方形の縦と横の長さが与えられる.

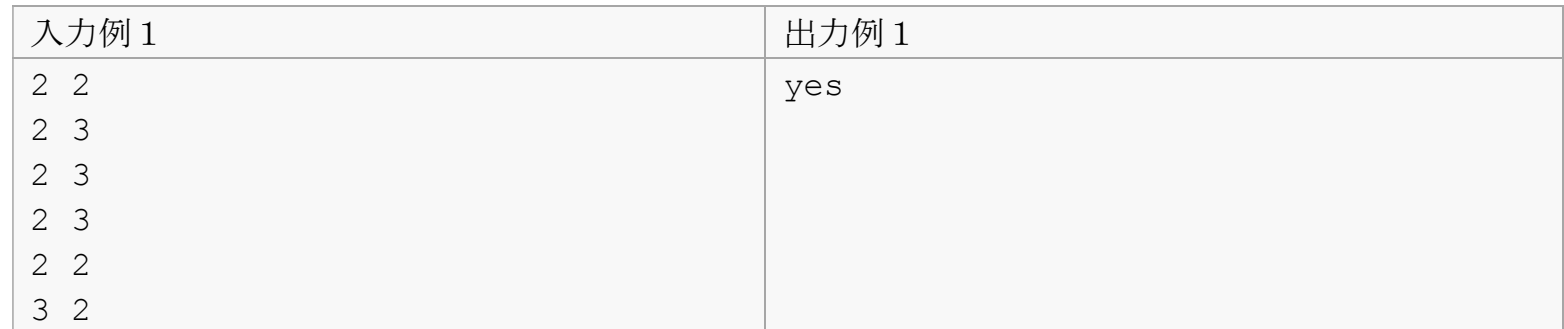

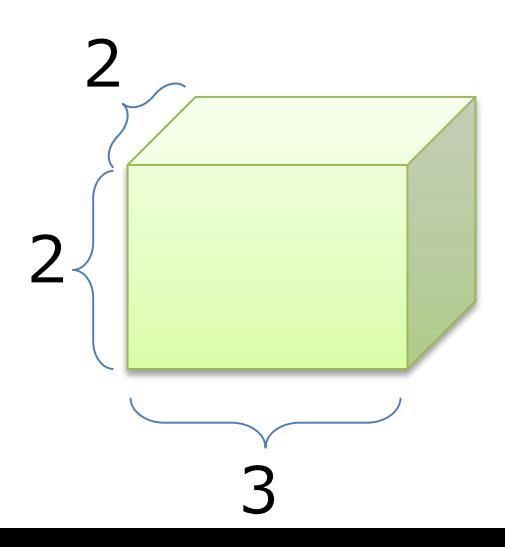

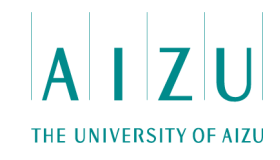

#### **出題のねらい**

- 問われていること自体はシンプル.
- 様々なアルゴリズムが考えられる問題.
- どのような条件を満たせば、直方体を作れるのか考える.

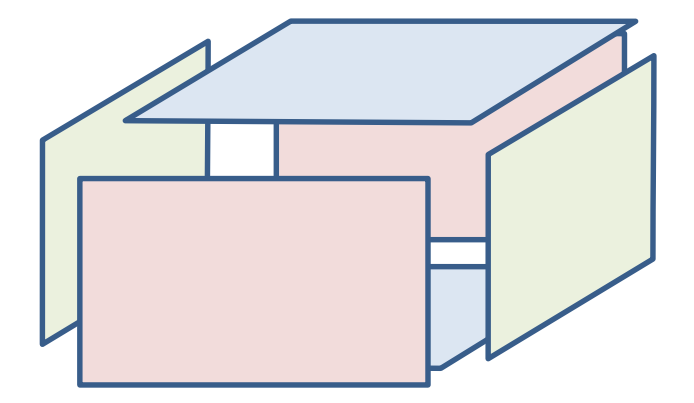

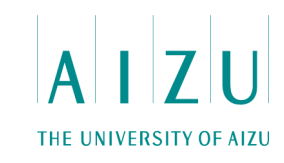

- 全ての長方形を使って、向かい合わせのペアが3つ作れるか判定(ペア1、ペア2、 ペア3).
	- 作れない場合は no (作れる場合yesとは断定できない).
- 各ペアの2通りの向き、3つのペアの位置関係を全て考慮して、ペア1、ペア2、ペア3 の縦横の長さで、循環が作れるか判定する.

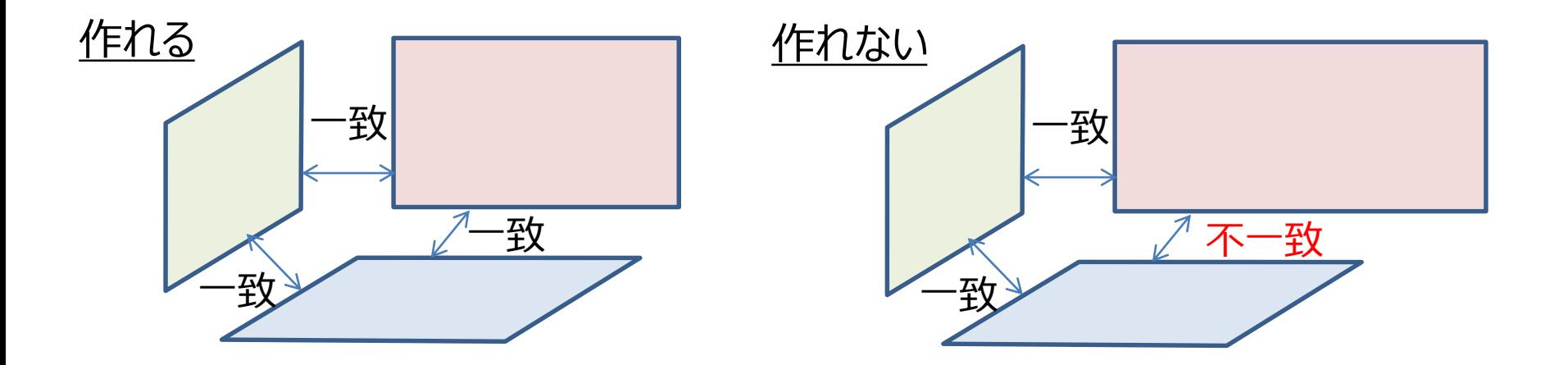

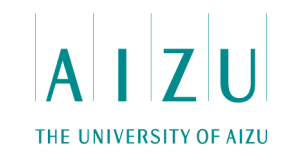

- 1つのペアを固定すると実装が楽になる.
- $2 \times 2 \times 2 = 8$ 通り.

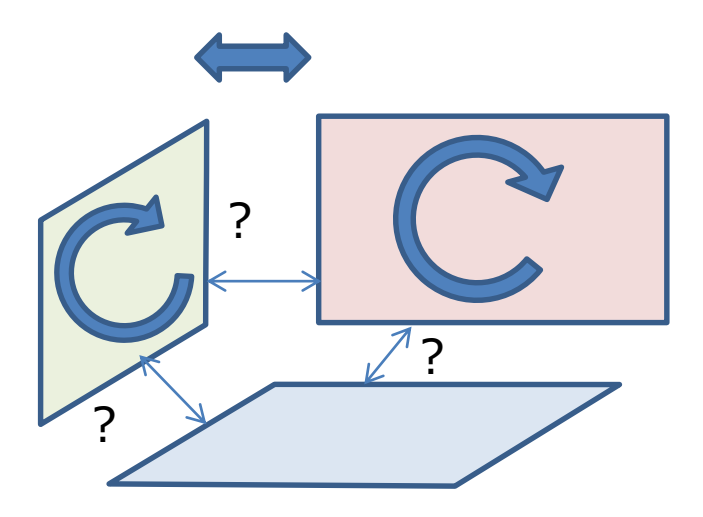

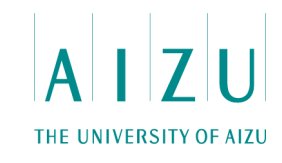

#### **C++による解答例1**

```
class Rect {
public:
  int m_w, m_h;
  Rect() \{ \}bool operator == ( const Rect& r ) const {
    return r.m w == m w && r.m h == m h;
  }
  bool operator \langle ( const Rect& r ) const {//sort用
    if ( m \le r.m \le N ) return true;
    if ( m = r.m w ) return m h < r.m h;return false;
  }
};
bool IsCycle( int a1, int a2, int a3, int a4, int a5, int a6 ) {
  return a1 == a6 \& a2 == a3 \& a4 == a5;
}
```
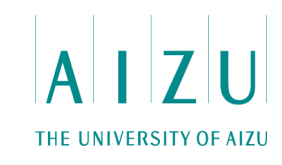

#### **C++による解答例1(つづき)**

bool IsPossible( const Rect\* aRect ) { //ペアが作れるか? if (  $aRect[0] == aRect[1] & aRect[2] == aRect[3] & aRect[4] == aRect[5]$  ) {

int c[6] = { aRect[0].m w, aRect[0].m h, aRect[2].m w, aRect[2].m h, aRect[4].m  $w$ , aRect[4].m h };

//サイクルになる組み合わせ方があるか?(3!)

```
if ( IsCycle(c[0], c[1], c[2], c[3], c[4], c[5]) ||
     IsCycle(c[0], c[1], c[2], c[3], c[5], c[4]) ||
     ISCycle(c[0], c[1], c[3], c[2], c[4], c[5])IsCycle(c[0], c[1], c[3], c[2], c[5], c[4])IsCycle(c[1], c[0], c[2], c[3], c[4], c[5])ISCycle(c[1], c[0], c[2], c[3], c[5], c[4])IsCycle(c[1], c[0], c[3], c[2], c[4], c[5]) ||IsCycle(c[1], c[0], c[3], c[2], c[5], c[4]) ) {
 return true;
}
```
return false;

}

}

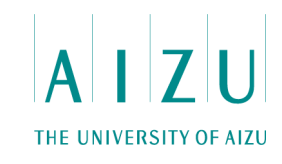

#### **C++による解答例1(つづき)**

```
main() {
```

```
Rect aRect[6];
for ( int i=0; i<6; ++i )
  if ( scanf("%d %d", \&aRect[i].m h, \&aRect[i].m w) != 2 ) return 0;
Rect aRectTmp[6];
for ( int i=0; i<=(1<<6); ++i ) {//6ビットで縦横入れ替えるかどうかの全パターンを作る
  for ( int j=0; j<6; ++j ) {
    \texttt{aRectTmp}[j] = \texttt{aRect}[j];//iのjビット目が1なら j番目の長方形の縦と横を入れ替える
    if ( i\&(1\le\le j) ) std::swap( aRectTmp[j].m h, aRectTmp[j].m w );
  }
  std::sort( aRectTmp, aRectTmp+6 ) ;
  if ( IsPossible( aRectTmp ) ) {
    printf("yes¥n");
    return 0;
  }
}
printf("no¥n");}
```
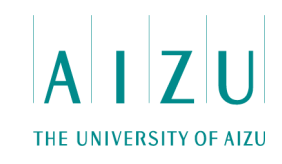

- 3つのペアを作る.
	- 全て横長にして、小さい順に整列しておく (高さ→幅の順).
	- これを(x1, y1), (x2, y2), (x3, y3)とする.
- $x1 = x2$ ,  $y2 = y3$ ,  $y1 = x3$  を判定.

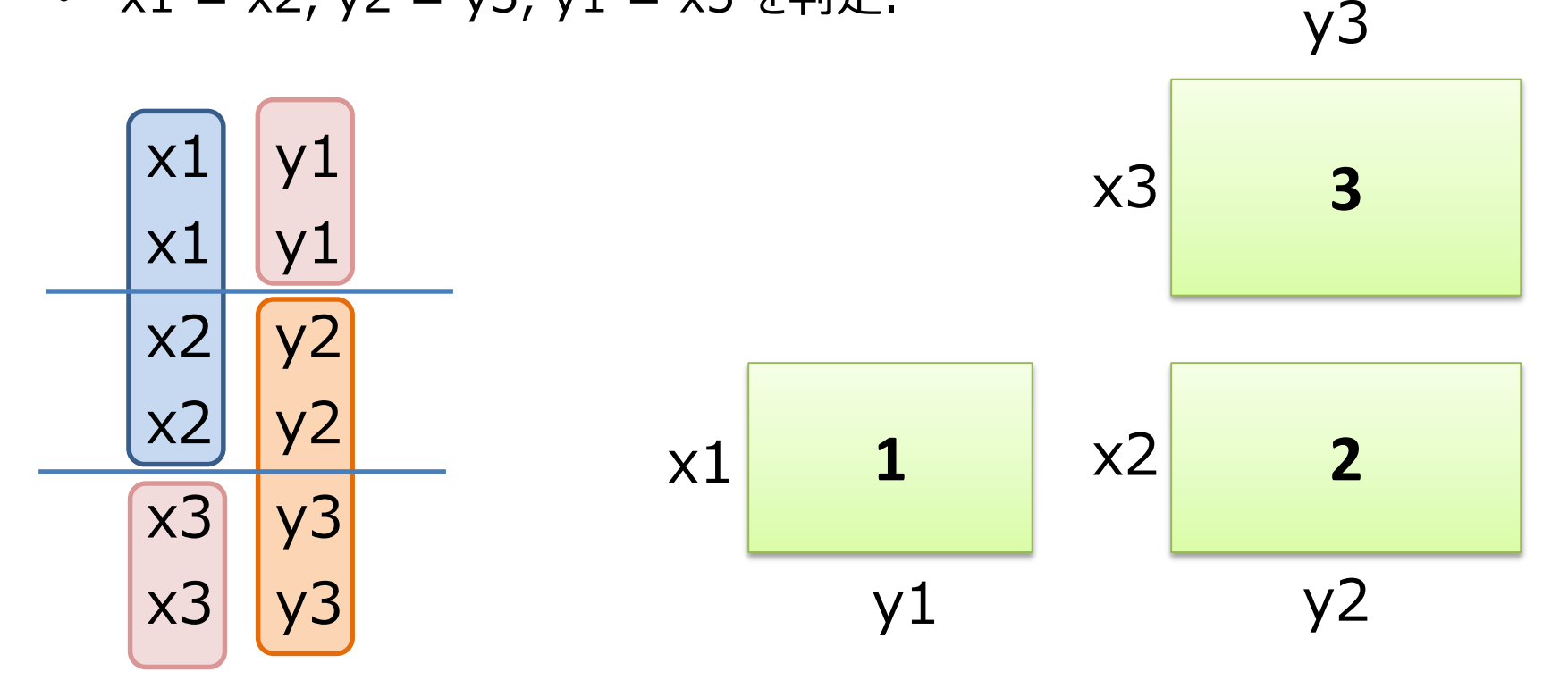

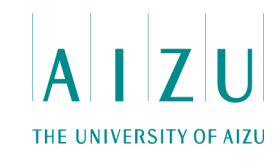

#### **C++による解答例3**

#include<iostream>

```
#include<algorithm>
using namespace std;
bool solve(){
 pair<int, int> D[6];
  for ( int i = 0; i < 6; i++ ) {
    cin >> D[i].first >> D[i].second;
    if ( D[i].first > D[i].second) swap(D[i].first, D[i].second);
  }
  sort(D, D+6);pair<int, int> F[3];
  for ( int i = 0; i < 6; i+=2) {
    if ( D[i] == D[i+1] ) D[i/2] = D[i];else return false;
  }
  return D[0].first == D[1].first && D[0].second == D[2].first && D[1].second == D[2].second;
}
main(){
  if ( solve() ) cout << "yes" << endl;
  else cout << "no" << endl;
}
```
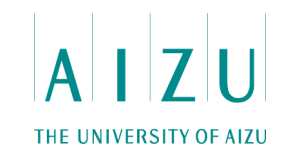

#### **問題概要**

- 一緒に買われた商品のリストがいくつか与えられる.
	- 10個以内、100セットまで.
- 指定された回数 F 回以上、同時に買われた商品のペアを全て出力する.
- 出力の仕方は、商品ペア内で辞書順、さらに、商品ペア同士でも辞書順.

#### **出題のねらい**

- ある商品のペアについて、一緒に買われたかどうか判断する必要がある(多数ある、 文字列ペア同士の比較).
- 文字列のペアを管理できるかが問われている(実装力).

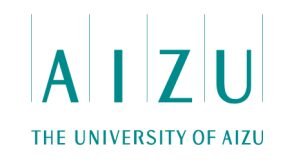

#### **解法1**

• 買われた商品セットごとに、全ての商品のペアを作る.

milk bread apple potato なら

- $\implies$  (apple bread), (apple milk), (apple potato),
	- (bread milk), (bread potato), (milk potato)
- このとき、単語ペアを辞書順にしておく.
- 何らかのデータ構造に文字列のペアを入れていく.
- すでにそのペアがあれば、カウント+1. 無ければデータ構造内に新しく追加する. – データ構造: 配列(C)、map(C++)、TreeMap(Java)など
- すでにペアがあるかどうかは、線形探索でも十分間に合う.

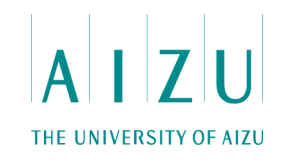

#### **解答例1(C++)**

}

```
14
int main() {
  for (int N, F; cin >> N >> F;) {
    map<pair<string, string>, int> m;
    for (int i = 0; i < N; ++i) {
      int M; cin \gg M;
      vector<string> item(M);
      for (int j = 0; j < M; ++j) cin >> item[j];
      sort(item.begin(), item.end());
      for (int j = 0; j < M; ++j) {
        for (int k = j+1; k < M; ++k) {
          m[make pair(item[j], item[k])] += 1;}
      }
    }
    int res = 0;
    for (map<pair<string, string>, int>::iterator it = m.begin(); it != m.end(); ++it) {
      if (it->second>=F) +res;}
    cout << res << endl;
    for (map<pair<string, string>, int>::iterator it = m.begin(); it != m.end(); ++it) {
      if (it->second >= F) cout << it->first.first << " " << it->first.second << endl;
    }
  }
  return 0;
```
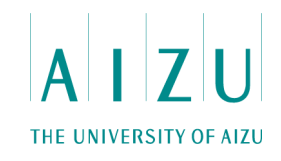

#### **解答例2(Java)**

#### 商品ペア型定義

}

class StringPair implements Comparable< StringPair > {

```
public String first;
public String second;
StringPair( String first, String second ) {
    this.first = first;
    this.second = second;
}
public int compareTo( StringPair other ) {
    int cmp = first.compareTo(other.first);
    return cmp == 0 ? second.compareTo(other.second) : cmp;
}
```
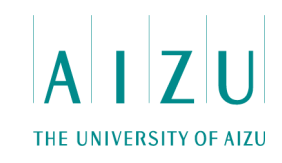

### **解答例2(Java)**

商品ペアの入れ物とインデクスの入れ物作成、商品ペア出現カウント初期化

class F02 {

```
static final int MAX N = 100;
static final int MAX M = 100;
void solve(){
    TreeMap< StringPair, Integer > mapSSN = 
                           new TreeMap< StringPair, Integer >();
    Scanner sc = new Scanner(System.in);int n = sc.nextInt();
    int f = sc.nextInt();
    int count [] = new int [MAX M*MAX M*MAX N];
    int q = 0;
    for ( int i=0; i<MAX_M*MAX_M*MAX_N; ++i ) count[i] = 0;
```
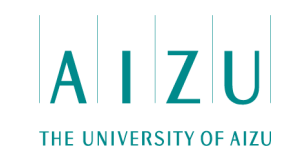

#### **解答例2(Java)**

商品ペアの組み合わせを全てつくってカウント

```
for ( int i=0; i<n; ++i ) {
    int m = sc.nextInt();
    String goods [] = new String[m];
    for ( int j=0; j\leq m; j+j goods[j] = sc.next();
    for ( int j=0; j\leq m; ++j ) {
        for ( int k=j+1; k<m; ++k ) {
             StringPair pair = null;
             if ( qoods[j].compareTo( qoods[k] ) < 0 )
                 pair = new StringPair(qoods[j], qoods[k]);
             else
                 pair = new StringPair( goods[k], goods[j] );
             if ( mapSSN.containsKey( pair ) ) {
                 ++count[mapSSN.get(pair)];
                  if ( count[mapsSN.get(pair)] == f ) +q;
             }
             else {
                 count[mapsSN.size() ] = 1;mapSSN.put(pair, mapSSN.size());
                 if ( f == 1 ) +q;
             }
         }
    } 
}
```
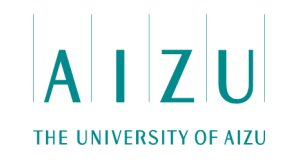

#### **解答例2(Java)** 出現回数が指定回数以上なら出力

}

}

```
System.out.println( q );
     Iterator<StringPair> itPair = mapSSN.keySet().iterator();
    while ( itPair.hasNext() ) {
         StringPair key = itPair.next();
         if ( count[\text{mapsSN.get(key)}] \geq f ) {
              System.out.println(key.first + " " + key.second);
         }
     }
public static void main(String[] a) {new F02().solve(); }
```
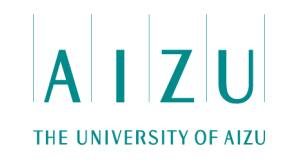

- 商品 i と商品 j が一緒に買われた回数をテーブル T[i][j] に記録していく.
- 入力文字列 name を整数 id に変換できれば、高度なデータ構造がなくても 実装が可能.
	- 問題のサイズが小さいので線形探索も使える.

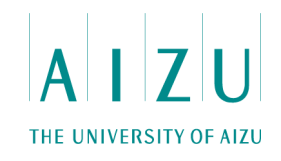

#### **解法2**

}

}

int getID(string s){ // 何らかの方法で文字列sから // 対応する番号idを返す // 例えば、 // 配列と線形探索

string getName(int id){

- // 何らかの方法で番号idから
- // 対応する文字列sを返す

```
for ( int i = 0; i < N; i++ ) {
   \text{cin} \gg M:
```
// 配列 v に M 個の商品を入力

```
for ( int a = 0; a < M-1; a++ ) {
    for ( int b = a+1; b < M; b++ ){
      int x = \text{getID}(v[a]);
      int y = \text{getID}(v[b]);
      T[x][y]+;
      T[y][x] = T[x][y];}
  }
}
for ( int i = 1; i <= MAX-1; i++ ) {
  for ( int j = i+1; j \leq MAX; j++) {
    if ( T[i][j] > = F ) {
```

```
// getName(i)とgetName(j)の組をリストに追加
```
// リストをソートして出力

}

}

}

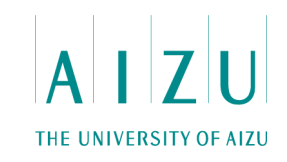

#### **問題概要**

• 下のような形の筆算を満たすような、数字の埋め方が何通りあるかを求める.

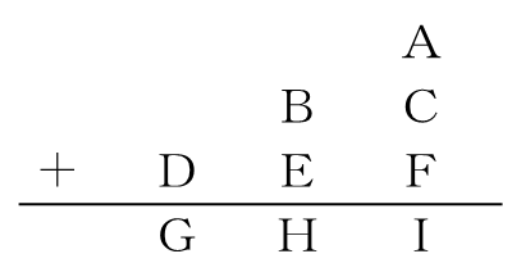

- このとき、Aから I には、1から9の数字が一度だけしか使えない.
- さらに、AからIには、すでに数字が与えられている場合もある.

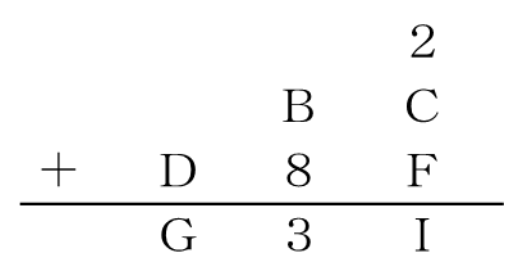

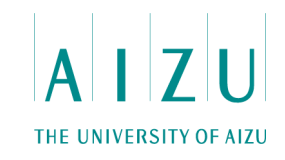

#### **出題のねらい**

- 桁が別々に与えられたときの、3桁の足し算の結果の計算が必要.
- 欠けている数字を、どう補うか考える必要がある.
- 可能性のある配置をどのように試すか、が問われている.
- 様々なアプローチ.

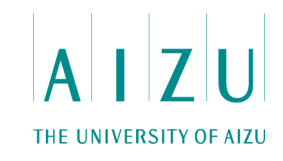

- 再帰関数で、可能な数字の配置をすべて試す.
- すでに使用した数字を保持しながら、順番にマスを埋めていく.

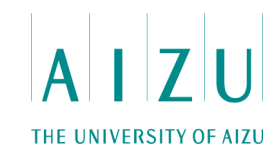

**解答例(C++)**

```
int num[10], used[10], ans;
int cnt;
void saiki(int kai){
  cnt++;
  if(kai == 9) {
    int up = 100*num[3]+10*(num[1]+num[4])+(num[0]+num[2]+num[5]);
    int down = 100*num[6]+10*num[7]+num[8];
    if(up == down) ans++;
  }
  else if(num[kai] != -1) saiki(kai+1);
  else
    for(int i=1; i<=9; i++) {
      if(used[i] == 1) continue;used[i] = 1, num[kai] = i;saiki(kai+1);
     used[i] = 0, num[kai] = -1;
    }
}
int main() {
  for(int i=0;i<9;i++)cin >> num[i], used[max(0,num[i])] = 1;
  saiki(0);
  cout << ans << endl;
  return 0;
}
```
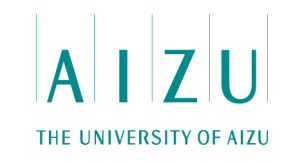

- 1, 2, … 9 の順列を全て作る → next\_permutation.
- 入力の配置にマッチし、かつ計算結果が一致する順列について、カウント+1.

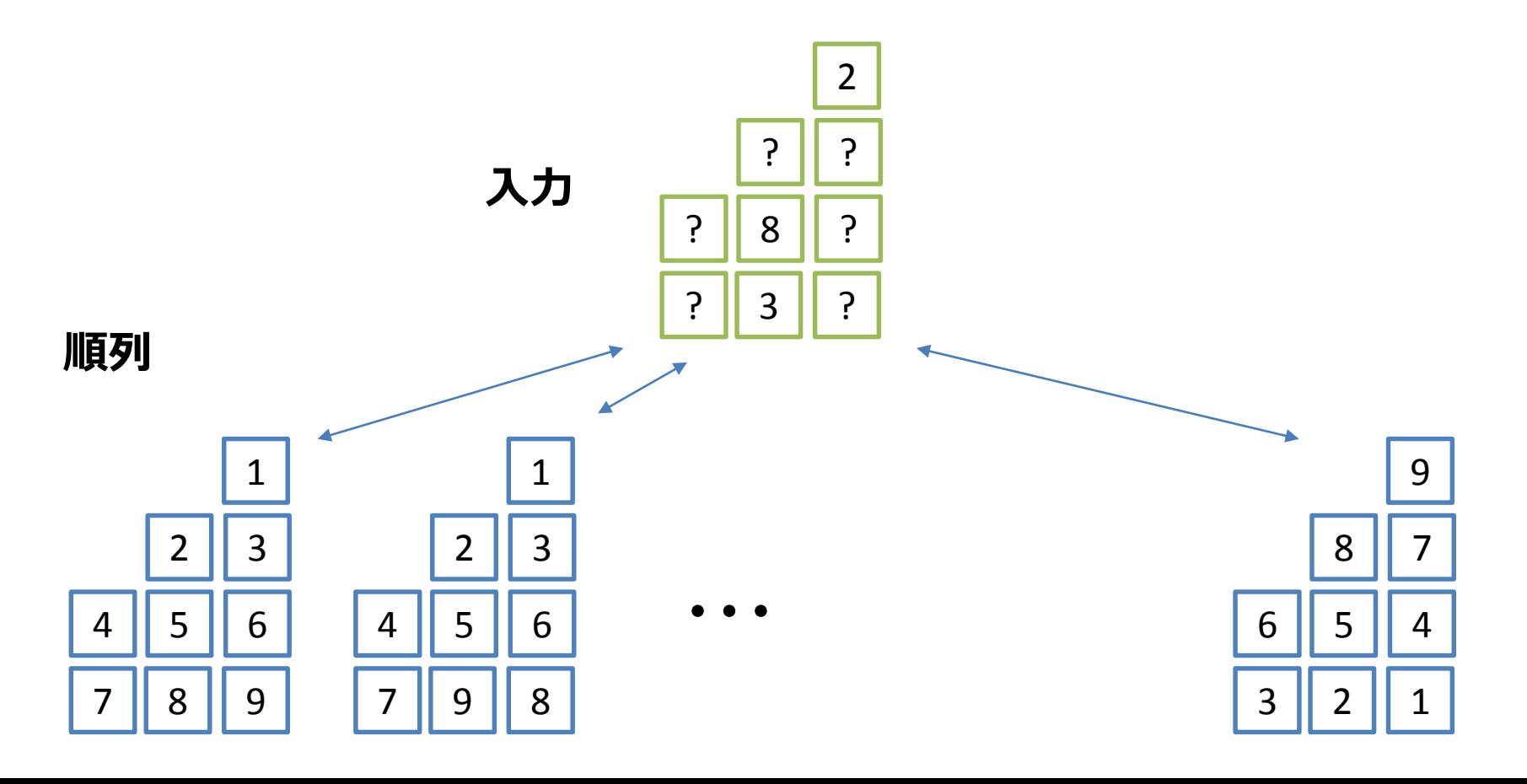

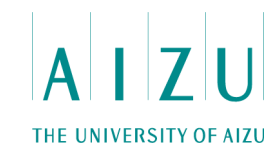

**解答例(C++)**

```
#include <bits/stdc++.h>
using namespace std;
int main() {
 int a[9], b[9];
  for(int i=0; i<9; i++) {
   a[i]=i+1;cin \gg b[i];
  }
 int ans=0;
 do {
   bool f=1;
   for(int i=0; i<9; i++) {
     if(b[i]!=-1 & a[i]!=b[i]) f=0;}
   if(!f) continue;
   int d[4];
   memset(d, 0, sizeof(d));
   d[0] = a[0];
   d[1]=a[1]*10+a[2];d[2]=a[3]*100+a[4]*10+a[5];d[3]=a[6]*100+a[7]*10+a[8];if(d[0]+d[1]+d[2]=-d[3]) ans++;
  } while(next permutation(a, a+9));
  cout << ans << endl;
 return 0;
}
```
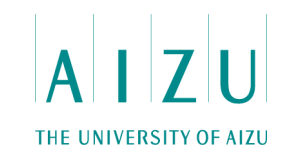

- 欠けている数字が何か記憶して、その順列を全てつくる.
- 作った各順列を、欠けている桁に埋めてみた結果、演算が正しければ、カウント +1.

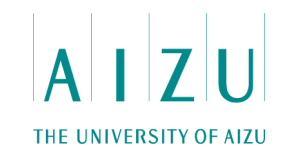

#### **解答例(C++)**

```
#define ALL(c) (c).begin(),(c).end()
typedef std::vector<int> vInt;
int SumRes( const vInt& digit ) {
  return digit[6]*100 + digit[7]*10 + digit[8];
}
int SumCalc( const vInt& digit ) {
 return digit[0]
                  + digit[1]*10 + digit[2] 
   + digit[3]*100 + digit[4]*10 + digit[5];
}
bool IsValidSum( const vInt& digit ) {
  return SumRes(digit) == SumCalc(digit);
}
```
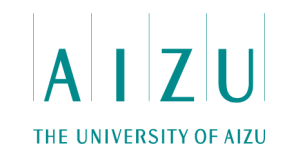

#### **解答例(C++)**

```
int Count( vInt& empty, const vInt& input ) {
  if ( empty.empty() && IsValidSum( input ) ) return 1;
  int n = 0:
  do { 
    if ( IsValidSum ( Fill ( empty, input ) ) ) ++n;
  } while ( std::next_permutation( ALL(empty) ) );
  return n;
}
vInt Fill( const vInt& empty, const vInt& input ) {
  vInt res( input );
  for ( size t i=0, j=0; i<input.size(); ++i ) {
    if ( input[i] == -1 ) res[i] = empty[j++];
  }
  return res;
}
```
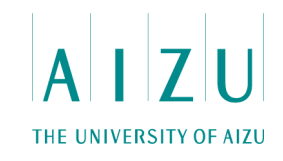

#### **解答例(C++)**

}

```
int main() {
 vInt input(9);
 vInt tmp(9);
 vInt empty;
 bool exist[9];
  if ( scanf("%d %d %d %d %d %d %d %d %d", 
                &input[0], &input[1], &input[2],
                &input[3], &input[4], &input[5], 
                \{input[6], \{input[7], \{input[8]) != 9 ) return 0;
  std::fill( exist, exist+9, false);
  for ( int i=0; i<9; ++i ) {
   if ( input[i] > 0 ) exist[input[i]-1] = true;
  }
  //欠けている数字のリスト
```

```
for ( int i=0; i<9; ++i ) {
  if ( !exist[i] ) empty.push back( i+1 );
}
printf("%d¥n", Count( empty, input ));
return 0;
```
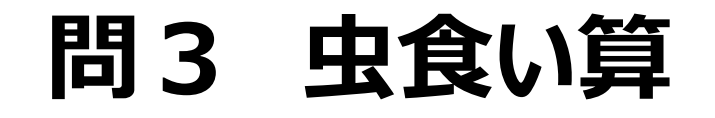

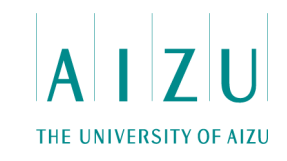

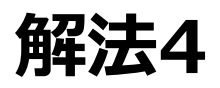

• 9重ループ(ループ回数99=4x107程度)で全部試す、気迫のループ 解も可能 (非推奨).

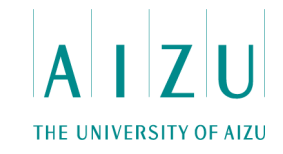

### **問3 虫食**

}

}

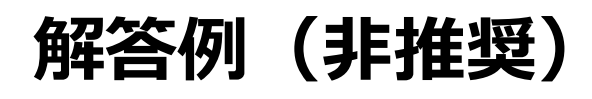

```
void solve(){
 int X[10], A, B, C, D, E, F, G, H, I;
 bool U[10];
  rep(i, 9) cin >> X[i];
  rep(i, 9) U[i] = false;
 int sum = 0;
  rep(a,9) {
    U[a] = true;rep(b,9) {
     if (U[b]) continue;
     U[b] = true;rep(c,9) {
       if (U[c]) continue;
       U[c] = true;rep(d,9) {
          if (U[d]) continue;
          U[d] = true;rep(e,9) {
            if (U[e]) continue;
            U[e] = true;rep(f, 9) {
              if (U[f]) continue;
              U[f] = true;rep(g,9) {
                if (U[g]) continue;
                U[q] = true;rep(h, 9) {
                  if (U[h]) continue;
                  U[h] = true;rep(i, 9) {
                    if (U[i]) continue;
                    省略
                    if ( I != (A + C + F) $10 ) continue;
                    if ( H != ((A + C + F)/10 + B + E)\ 10 ) continue;
                    if ( G != ((A + C + F)/10 + B + E)/10 + D ) continue;
                    sum++;
                  }
                  U[h] = false;}
                U[q] = false;}
              U[f] = false;}
            U[e] = false;}
          U[d] = false;}
        U[c] = false;}
      U[b] = false;}
    U[a] = false;cout << sum << endl;
```
#define rep(i, n) for ( int i = 1; i  $\leq$  n; i++ )

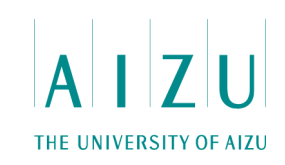

#### **問題概要**

- 重さが「ボッコ」で、数が「マルグ」という単位の「アイヅニウム」という金属の塊がいくつ か与えられる.
- 与えられたアイヅニウムを、炉の中に入れて溶かし、いくつかのアイヅニウムの塊を再 生する.
- このとき、なるべくアイヅニウムの塊の数が少なくなるようにする.
- xボッコは2のx乗グラムで、yマルグは2のy乗個で、入力としてxとyの組みが与 えられる.
	- $x = 2\vec{r}$ ッコ ⇔ 2<sup>2</sup>=4グラム、y = 1マルグ ⇔ 2<sup>1</sup>=2個
	- x = 0ボッコ ⇔ 20=1グラム、 y = 0マルグ ⇔ 20=1個
- 入力も出力も、ボッコ単位、マルグ単位.

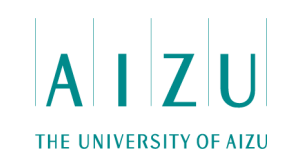

#### **出題のねらい**

- 最大10万ボッコ=2100000なので、グラムに直すと3万桁.
- マルグも同様.
- グラムに直して、多倍長整数で処理すると、一番単位の大きな10万ボッコが10 万マルグ与えられただけで3万以上\*3万以上=109程度のオーダで間に合 わない.
- 数学的な考察が必要.

 $2^a \times 2^b = 2^{a+b}$ 

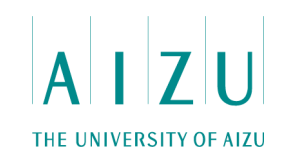

- ボッコもマルグも、基数が2の指数なので、指数の足し算で済む.
- ただし、下の桁からの繰り上がりを考える必要がある.
- 0ボッコや0マルグというのは、0グラムや0個でないことに注意.

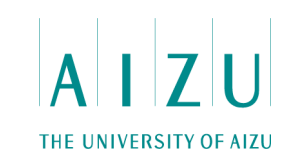

#### **例**

#### $x_1 = 2$ ボッコ (2<sup>2</sup>=4グラム)、 y<sub>1</sub> = 1マルグ (2<sup>1</sup>=2個)  $x_2 = 1$ ボッコ (2<sup>1</sup>=2グラム)、 y<sub>2</sub> = 2マルグ (2<sup>2</sup>=4個)

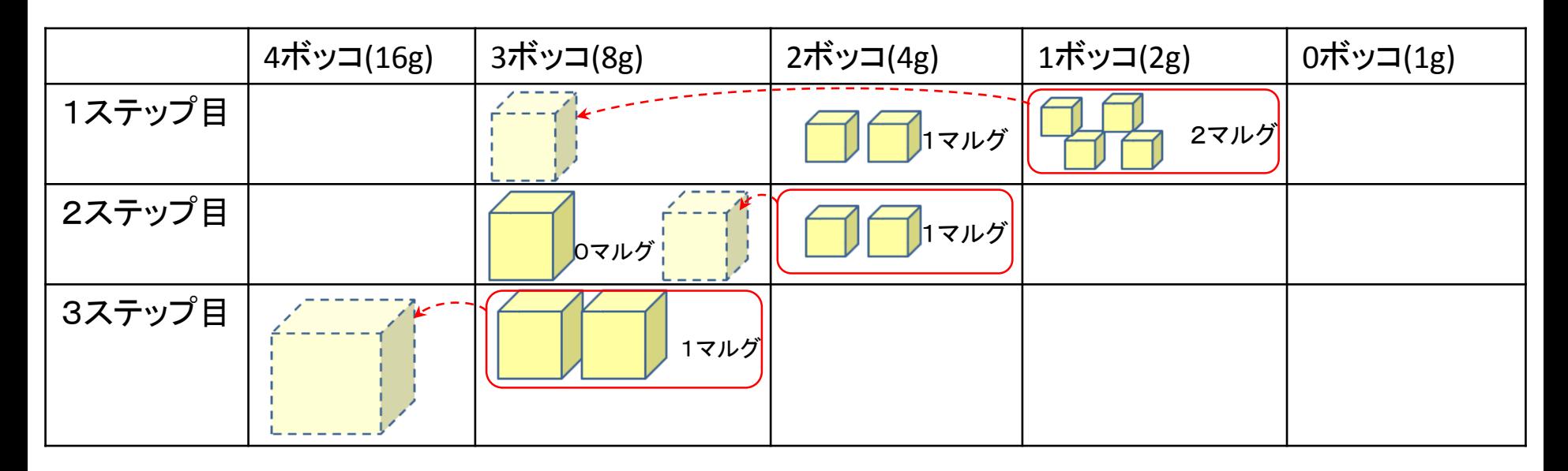

#### 結果: 4ボッコが0マルグ
### **問4 貴金属リサイクル**

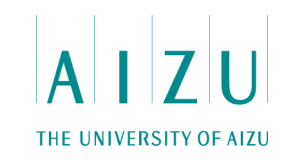

### **解答例(C++)**

```
static const int PMAX = 100000:
int N, T[2*PMAX+20+1];
int main(){
  int a, b;
  for ( int i = 0; i <= 2*PMAX+20; i++ ) T[i] = 0;
  cin >> N;
  for ( int i = 0; i < N; i++ ) {
  cin \gg a \gg b;
   T[a+b]+;
  }
  for ( int i = 0; i < 2*PMAX+20; i++ ){
    T[i+1] += T[i]/2;
   T[i] = T[i] 2;
    if ( T[i] ) cout << i << " " << 0 << endl;
  }
  return 0;
}
```
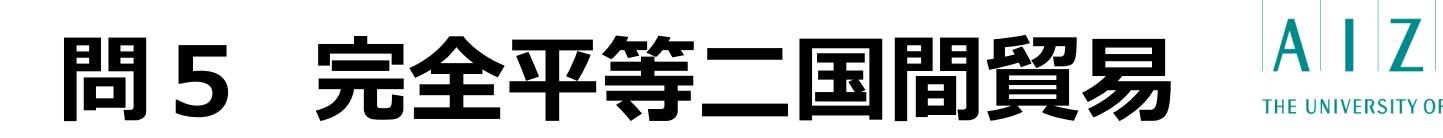

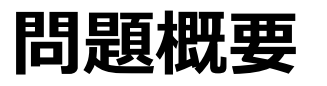

- 数列 A = a<sub>1</sub>, a<sub>2</sub>, …, a<sub>N</sub> の連続する区間で、その和が0となる最長の区間の長 さを求めよ.
- $1 \le N \le 200000$ ,  $-1 \times 10^9 \le a_i \le 10^9$

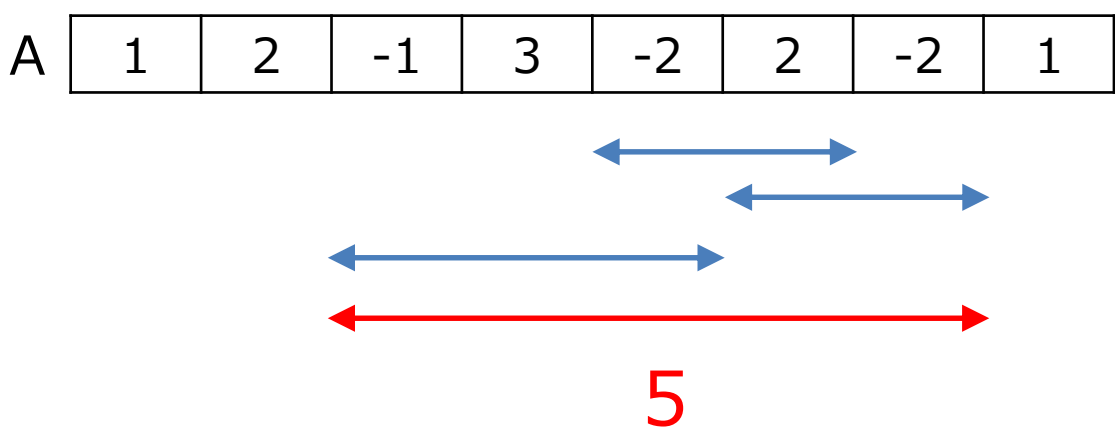

#### **出題のねらい**

- 数列の長さNが大きいため、効率の良いアルゴリズムが必要.
- 計算量の見積もりと、高度なデータ構造の応用ができるか.

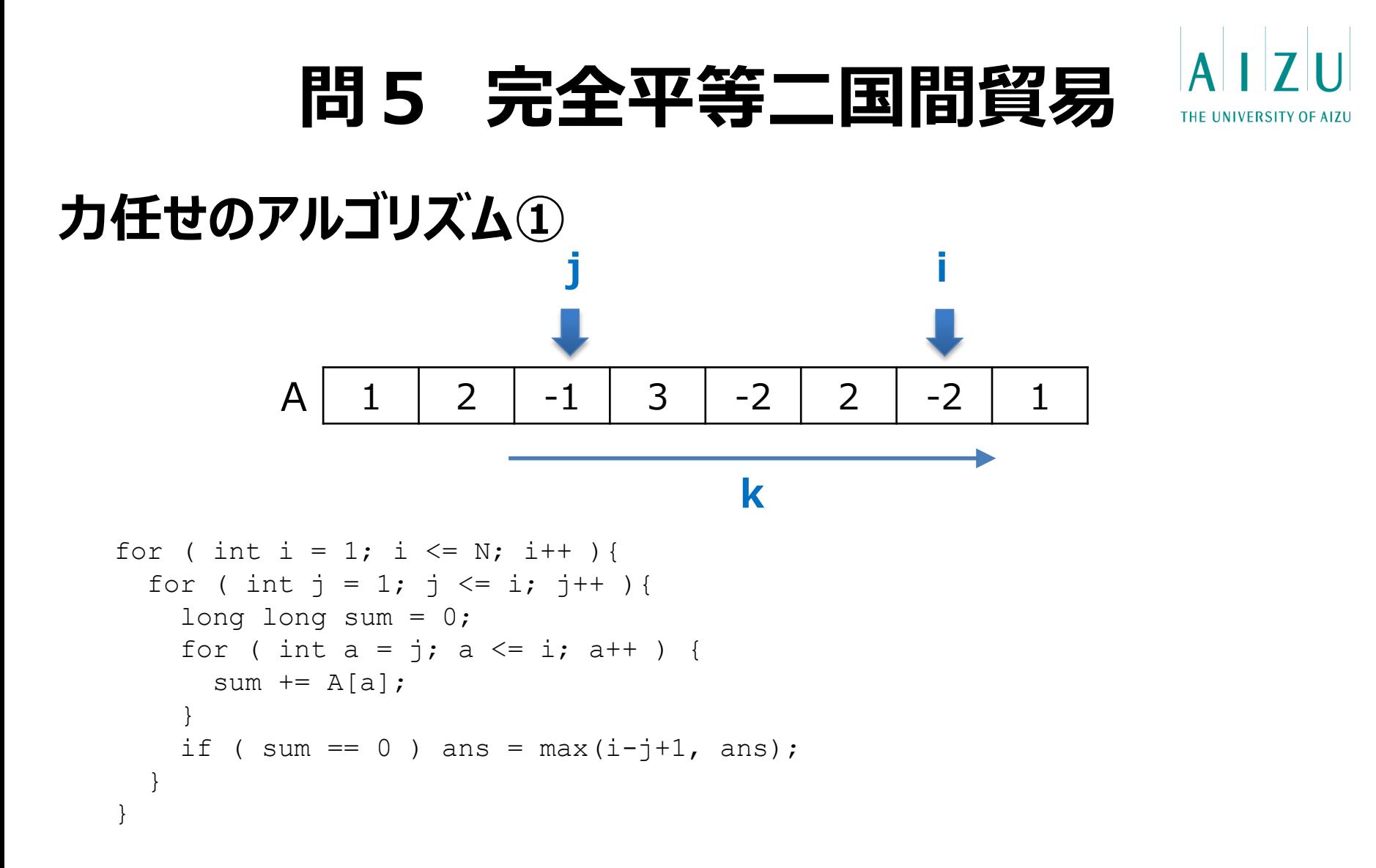

- 両端の位置 (i, j) を決め打ちして、その範囲内の値を加算する.
- i, j, k の3重ループで O(N3). 時間制限

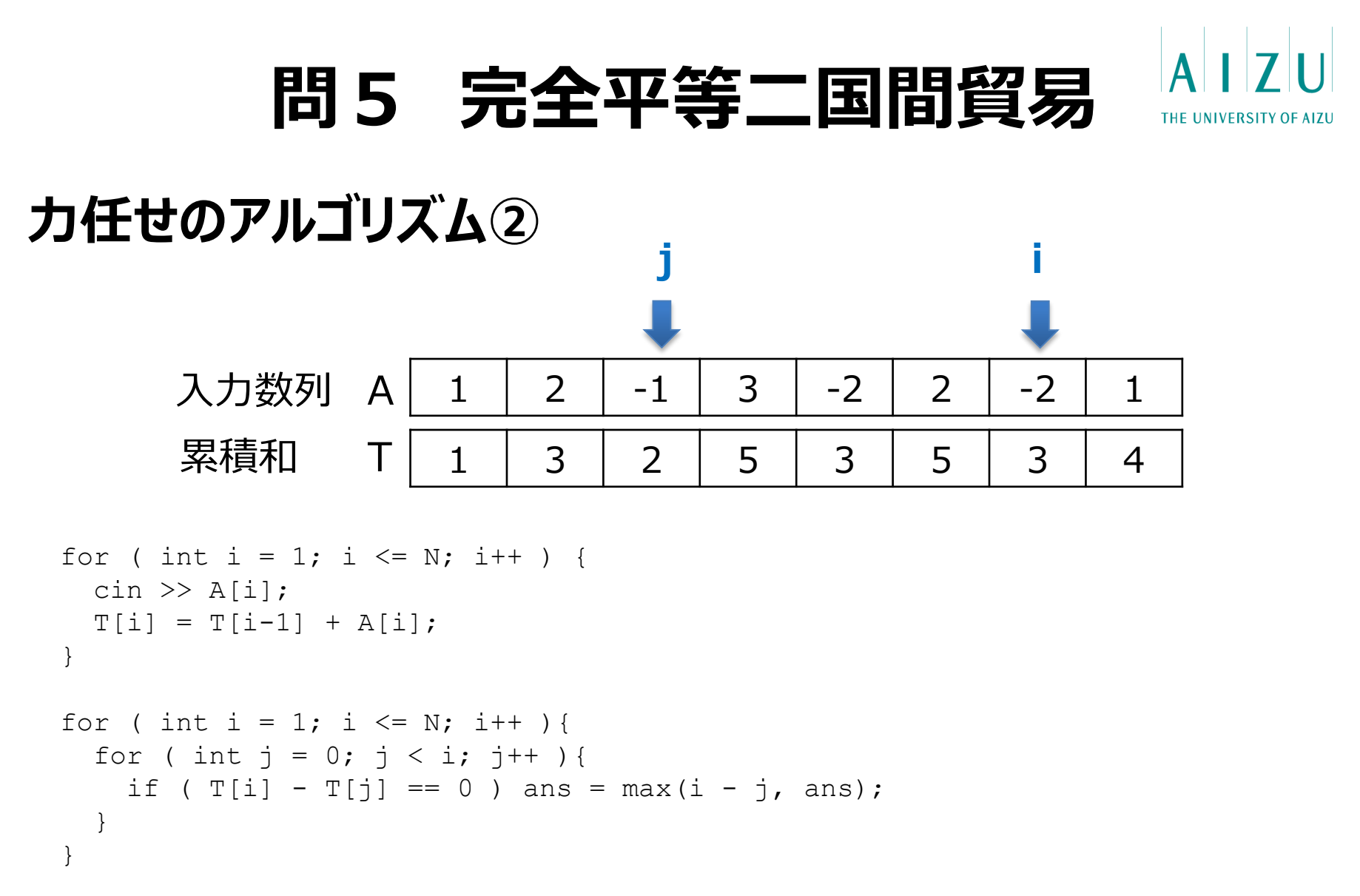

- 両端の位置 (i, j) を決め打ちして、累積和を利用して総和を計算する.
- i, j の2重ループで O(N2). 時間制限

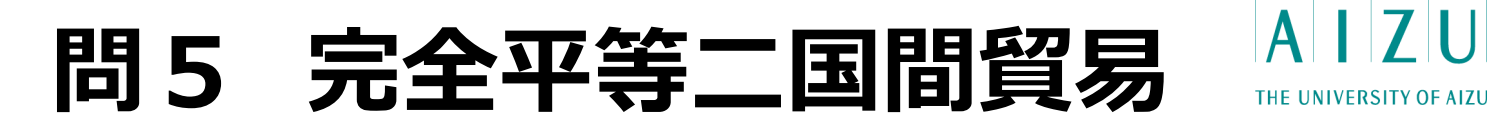

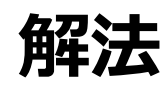

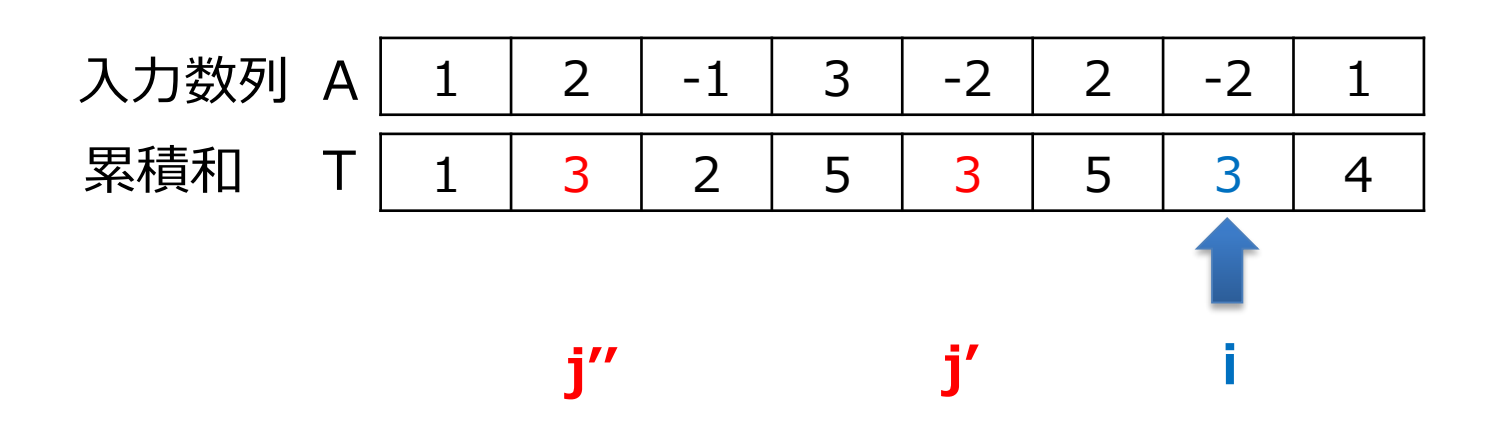

- 累積和を順番にたどる.現在地より前にある同じ値の累積和を探す.
- 複数ある場合は、最長になるように、最も前方にあるものを選ぶ.
- 連想配列を用いて、累積和sが出現した最初の位置を記録しておく.

### **問5 完全平等二国間貿易**

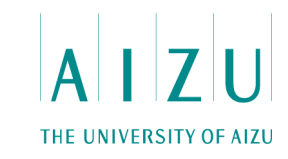

#### **解法**

```
map<long long, int> M;
long long sum = 0;
for ( int i = 1; i <= N; i++ ) {
  \sin \gg a;
  sum += a;if ( M.find(sum) == M.end() ){
   M[sum] = i;} else {
    int j = M[\text{sum}];
    ans = max(ans, i-j);}
}
```
- 連想配列から累積和sを探す操作をN回行って、O(N log N).
- STL の map (C++)や TreeMap(Java) を利用することができる.

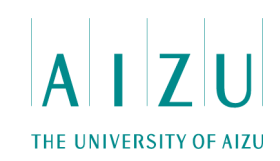

#### **問題概要**

• TinyPowerというプログラミング言語を、解釈しシミュレーションする.

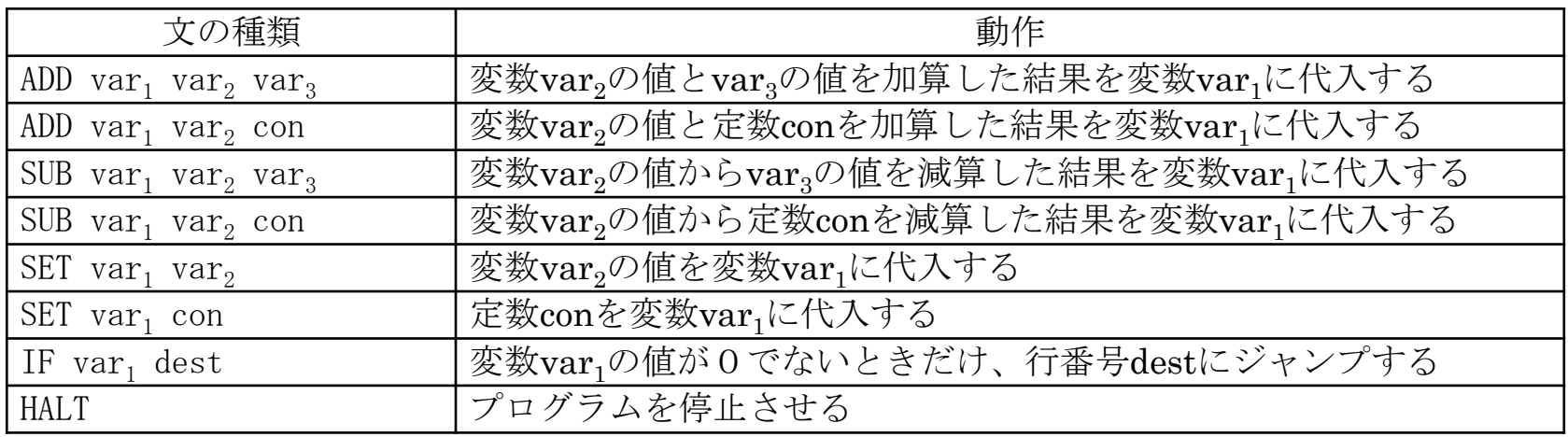

• 変数の数は5個まで.

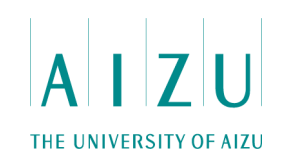

#### **問題概要**

- TinyPowerは、以下の状況でのみ、停止する.
	- HALT文を実行したとき.
	- 負の整数または16以上の整数を変数に代入しようとしたとき(変数の値 は更新されない).
	- プログラムに現れない行番号にジャンプしようとしたとき.
	- プログラムの最後の文を実行した後、そこからどの行にもジャンプしないとき.
- プログラムが停止するかしないか判定し、停止する場合は、初めて停止する時点で の変数の値を全て出力する.
- 制限時間10秒.

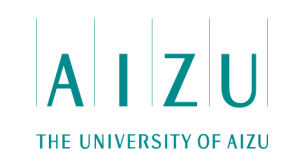

### **出題のねらい**

- 停止する場合は、停止の条件を満たすときなので、シミュレーションしていって判定 すればよい.
- 停止しない場合は、どうやって判定するかがやや難しい.
- 実装力が問われる問題.
	- 文字列の操作(比較、数値への変換など).

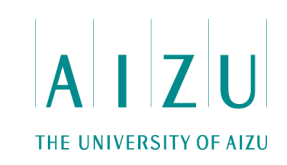

### **解法1**

- 文を解釈しながら、変数の値を更新するシミュレーション.
- 停止しないのは、同じ状態が現れるとき(同じ状態が現れたらそこから先の実行は 前と同じになるため).
- 状態は、全ての変数の値と現在実行中の文の行番号の組.
	- 1行実行するたびに、現在の状態を整数にエンコードしておいて、過去に同じ 整数が現れたか判定すれば良い.
	- または、 visited[行][v<sub>1</sub>][v<sub>2</sub>][v<sub>3</sub>][v<sub>4</sub>][v<sub>5</sub>]の状態空間を訪問.

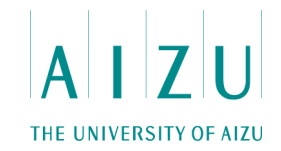

解答例の一部 (Java) プログラムの文の解釈

```
static Op Interpret( int lineNum, int type, String[] args ) {
```

```
Op res = new Op();
res.m_line = lineNum;
res.m instr = type;
for ( int i=0; i<3; ++i ) {
    if (arg[i] == null) break;
    if ( Character.isLowerCase(args[i].charAt(0)) ) {
          res.m_opt[i] = DataType.CHAR;
          if ( !m mapVar.containsKey( args[i].charAt(0) ) ) {
              res.m opr[i] = m nVar;
              m var[m nVar] = new Variable(); //新しい名前の変数
              m var[m nVar].name = \arcsin[i].\text{char}At(0);m mapVar.put( args[i].charAt(0), m_nVar++ );
          }
          else res.m opr[i] = m mapVar.get( args[i].charAt(0) ); //もう現れた変数
    }
   else {
         res.m opt[i] = DataType.INT;res.m opr[i] = Integer.parseInt(args[i]); //整数のときは即値
    }
}
```
}

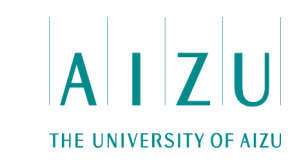

### **解答例の一部(Java)** 代入(SET)、加算(ADD)命令等の実装

```
static boolean IsValidVar( int v ) { return v \ge 0 && v \le 15; }
static int Var( int i ) { return m var[i].value; }
static boolean SetI( int i, int v ) { //set immediate
      if ( !IsValidVar( v ) ) return false; 
     m var[i].value = v;
      return true;
}
static boolean SetV( int i, int j ) { return SetI( i, m var[j].value ); }
static boolean AddI( int i, int j, int v ) { 
      return SetI( i, m var[j].value + v );
}
static boolean AddV( int i, int j, int k ) {
      return SetI( i, m var[j].value + m_var[k].value );
}
static boolean SubI( int i, int j, int v ) {
      return SetI( i, m var[j].value - v );
}
static boolean SubV( int i, int j, int k ) { 
      return SetI( i, m_var[j].value - m_var[k].value ); 
}
```
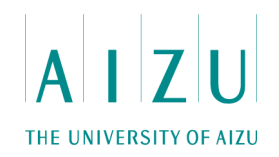

### **解答例の一部(Java)** 状態の整数エンコード

```
static int Encode( int line ) {
      int res = 0;
      for ( int i=0; i<m nVar; ++i ) res | = (m \text{ var}[i].value) << (4*i);
      return res | (line \lt\lt (4*m nVar));
}
```
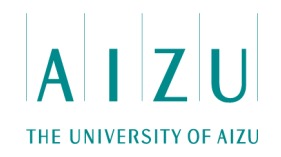

```
解答例(Java)
                 シミュレーション部分
```

```
boolean state[ ] =new boolean[1 \le 26];
for ( int i=0; i<1<<26; +i) state[i] = false;
for ( int i=0; ; ) {
    boolean branch = false;
    boolean valid = true;
    Op op = program.get( i );
    switch ( op.m_instr ) {
    case 0:
          if ( op.m. opt[1] == Op.DataType.CHAR )
              valid = Op.SetV( op.m opr[0], op.m opr[1] );
          else
              valid = Op. SetI ( op.m opr[0], op.m opr[1] );
          break;
…中略
    if ( !branch ) {
          ++i;int s = Op. Encode(i);
          if ( state[s] ) {//既に通った状態をまた通った
              System.out.println("inf");
              return;
          }
          state[s] = true;}
```
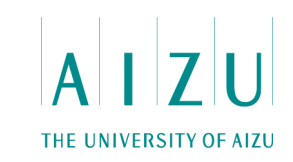

### **解法2**

- 文を解釈しながら、変数の値を更新するシミュレーション.
	- 全状態数(50行×(0から15の16通り)5変数=52,428,800)回シミュレー ションしても終わらなければ「inf」にする.
	- 状態を保持しなくてよいので実装が楽になる.

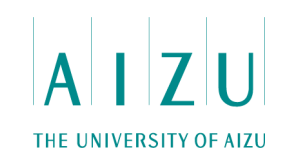

#### **問題概要**

- 依存関係を持つタスクがいくつか与えられたとき、それらの実行順序を報告せよ.
- 現時点で複数のタスクが実行可能な場合、タスクが持つ複数の属性値を比較して、 どのタスクを先に実行するか決定する.
- ただし、属性値の比較順が途中で変更される.

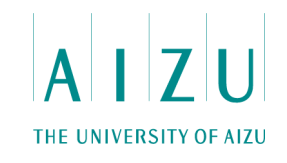

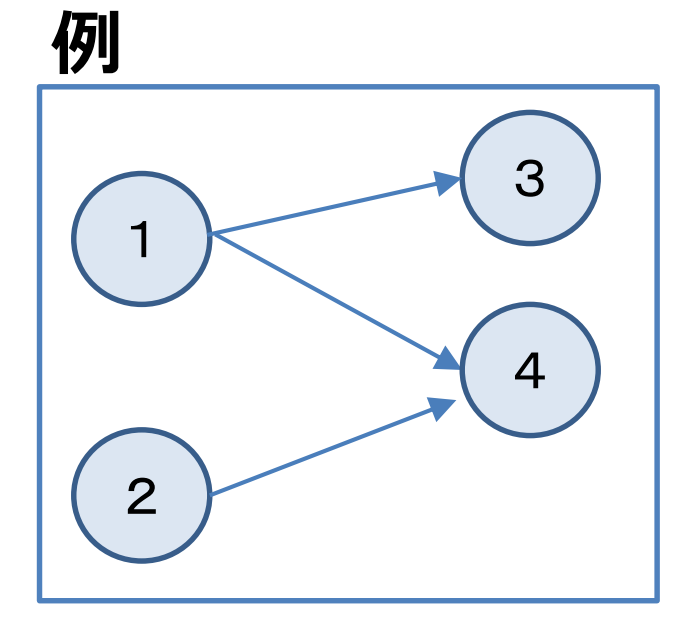

依存関係:

- 1と2は、何にも依存していないので、初 めから実行できる .
- 3は、1に依存しているので、1の実行が 終わったら実行できる .
- 4は、1と2に依存しているので、1と2 の実行が終わったら実行できる .

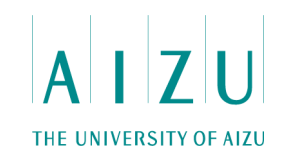

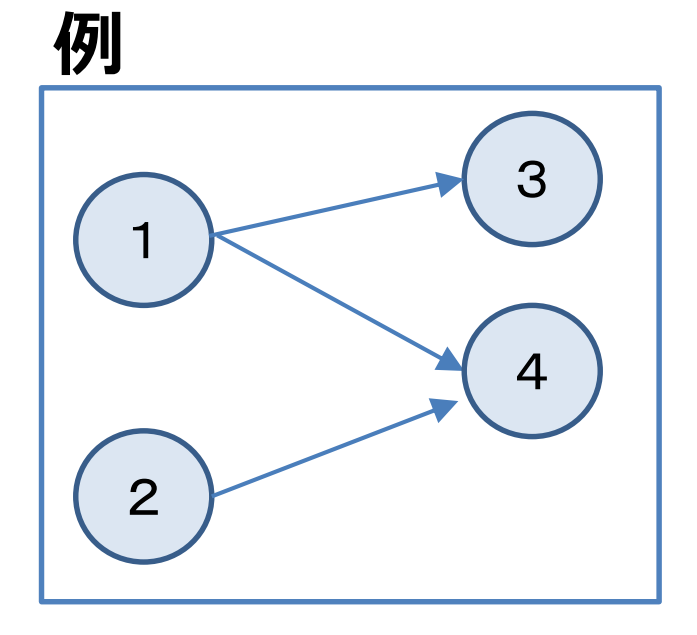

例: 最初の評価順:属性1→属性2 2つ処理を終えた時点で 属性2→属性1に変更する

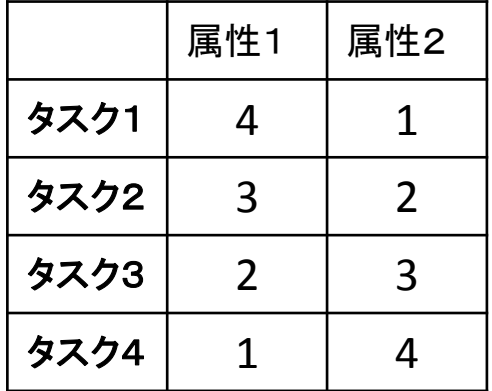

**問7 スケジューラ**

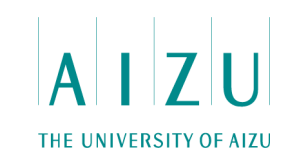

#### **例**

評価順:属性1→属性2

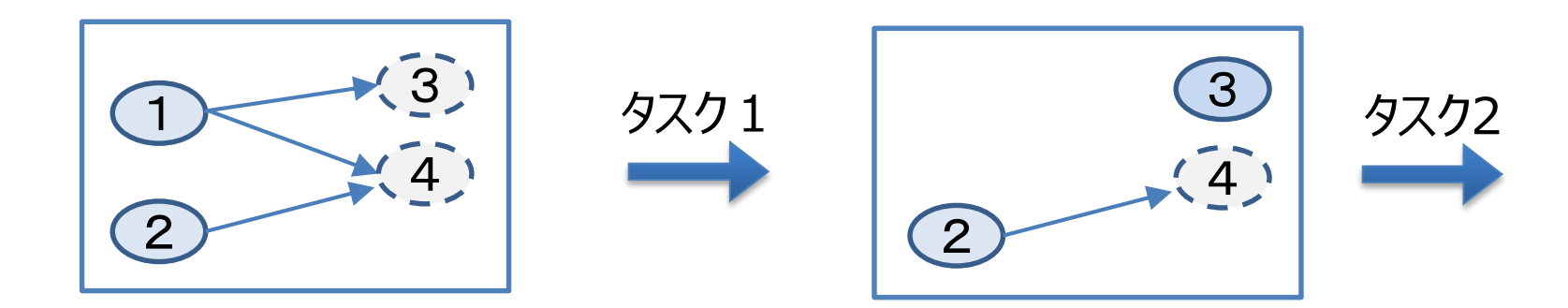

#### 評価順:属性2→属性1

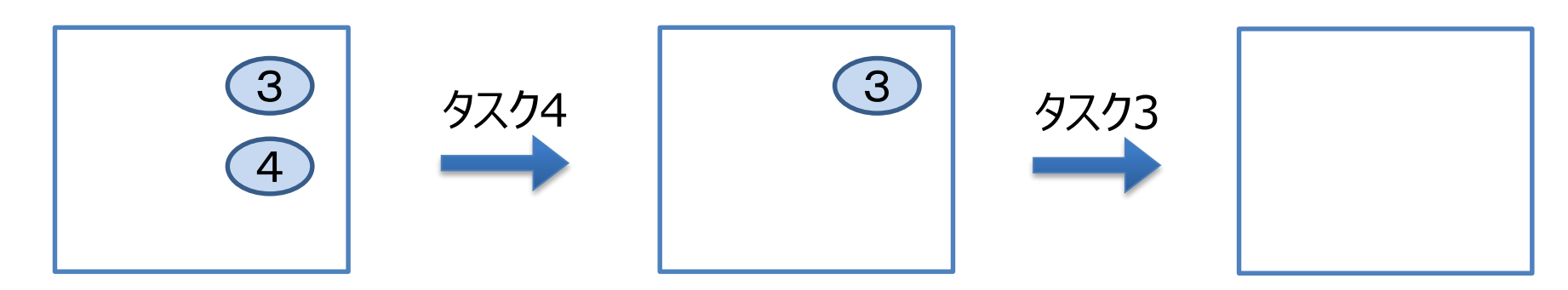

**問7 スケジューラ**

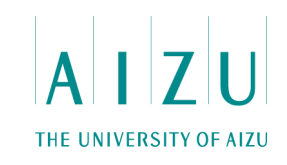

### **出題のねらい**

- タスクの数Nは最大50000までなので、現在実行可能なタスク全てを、現在の優 先順位に従って比較すると時間切れ (O(N2)).
- 依存関係を解決しながら、現在の優先順位でどのタスクが選ばれるか効率よく求め る必要がある.
- 実装力が問われる.

**問7 スケジューラ**

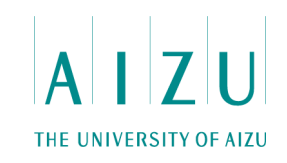

- 入次数が0のノード(タスク)をキューにいれていく.
- キューの先頭から削除(タスクを処理).

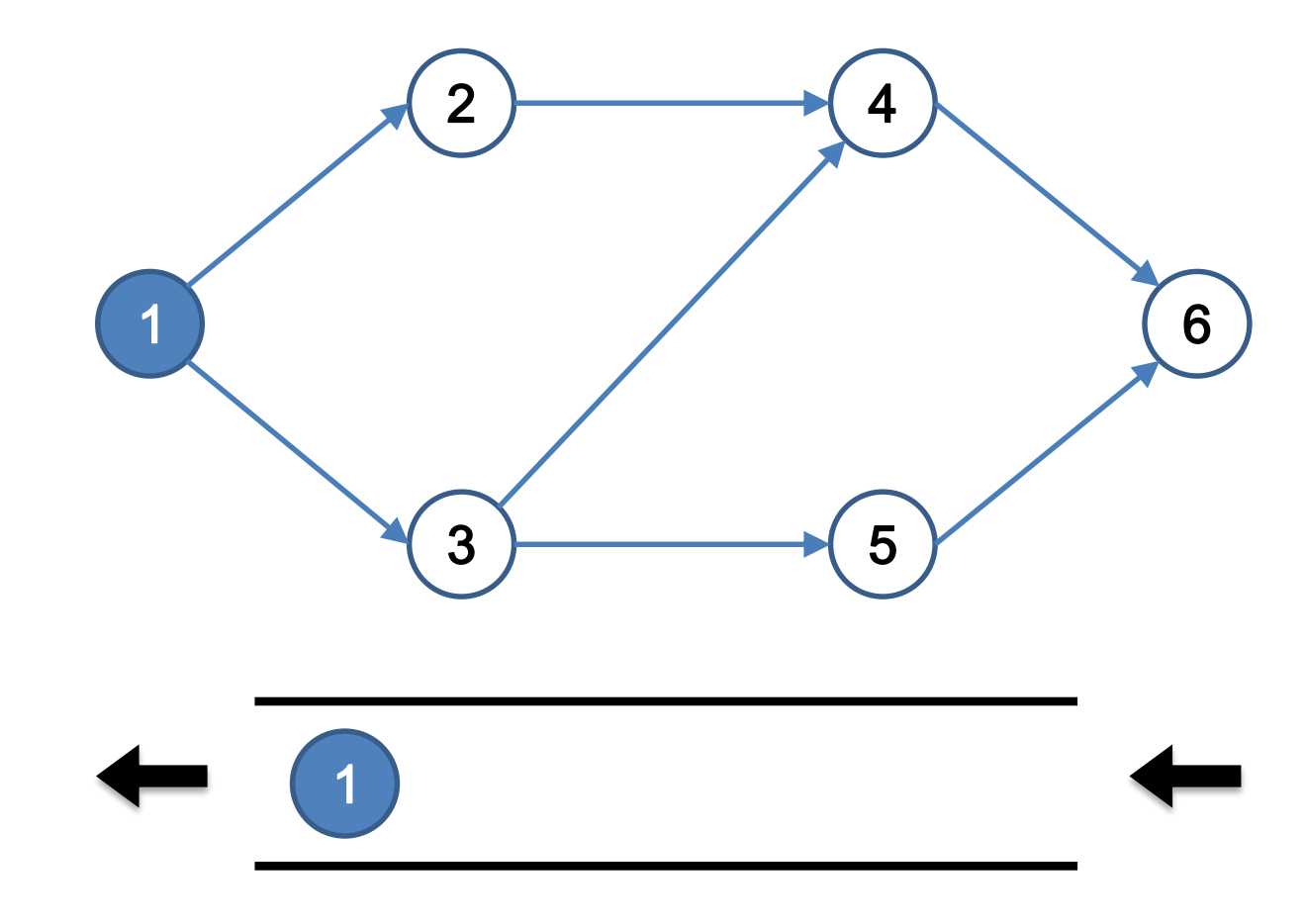

**問7 スケジューラ**

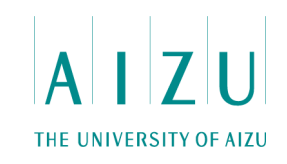

- 入次数が0のノード(タスク)をキューにいれていく.
- キューの先頭から削除(タスクを処理).

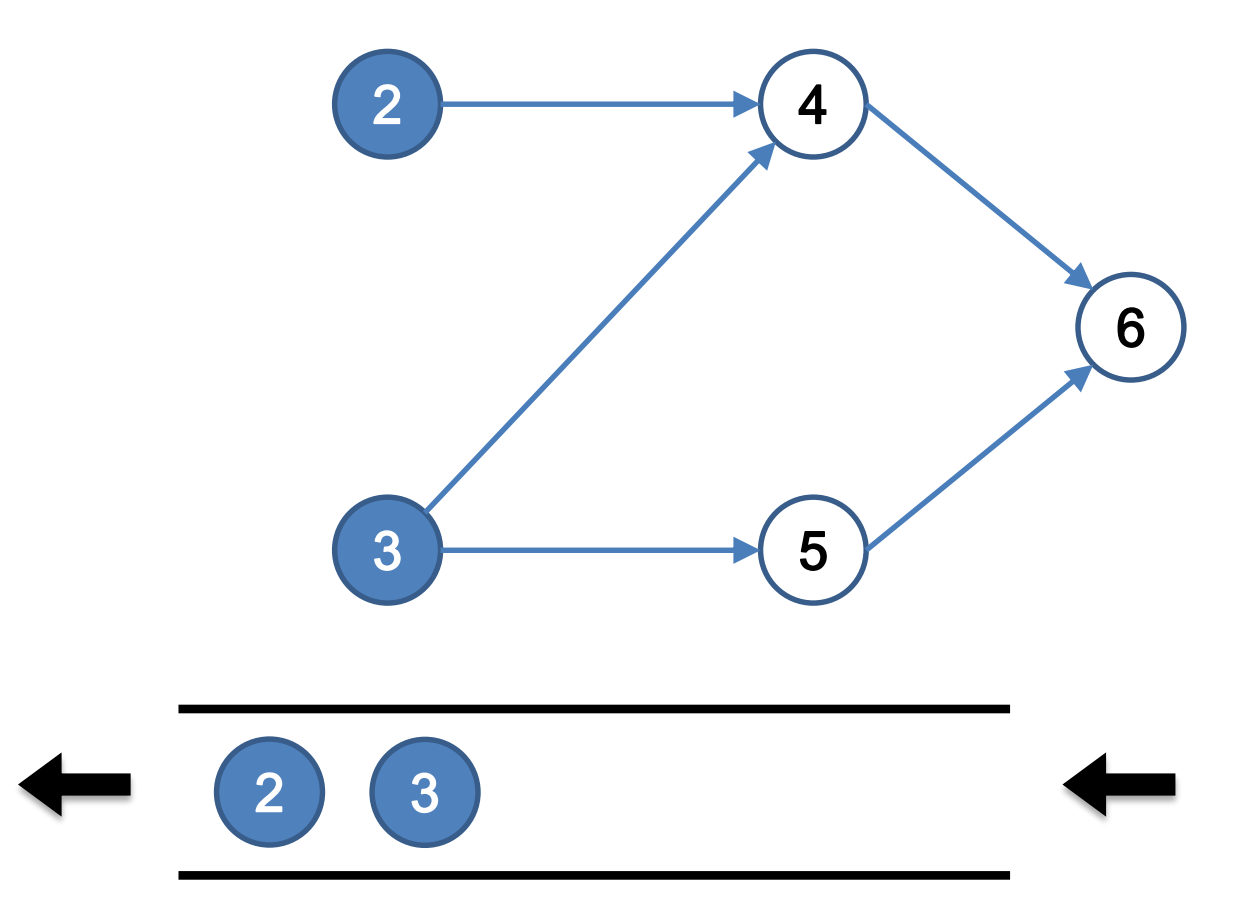

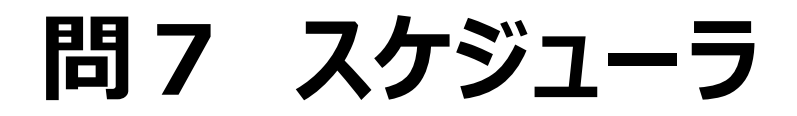

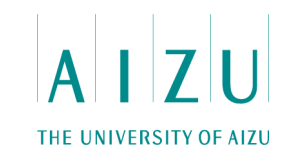

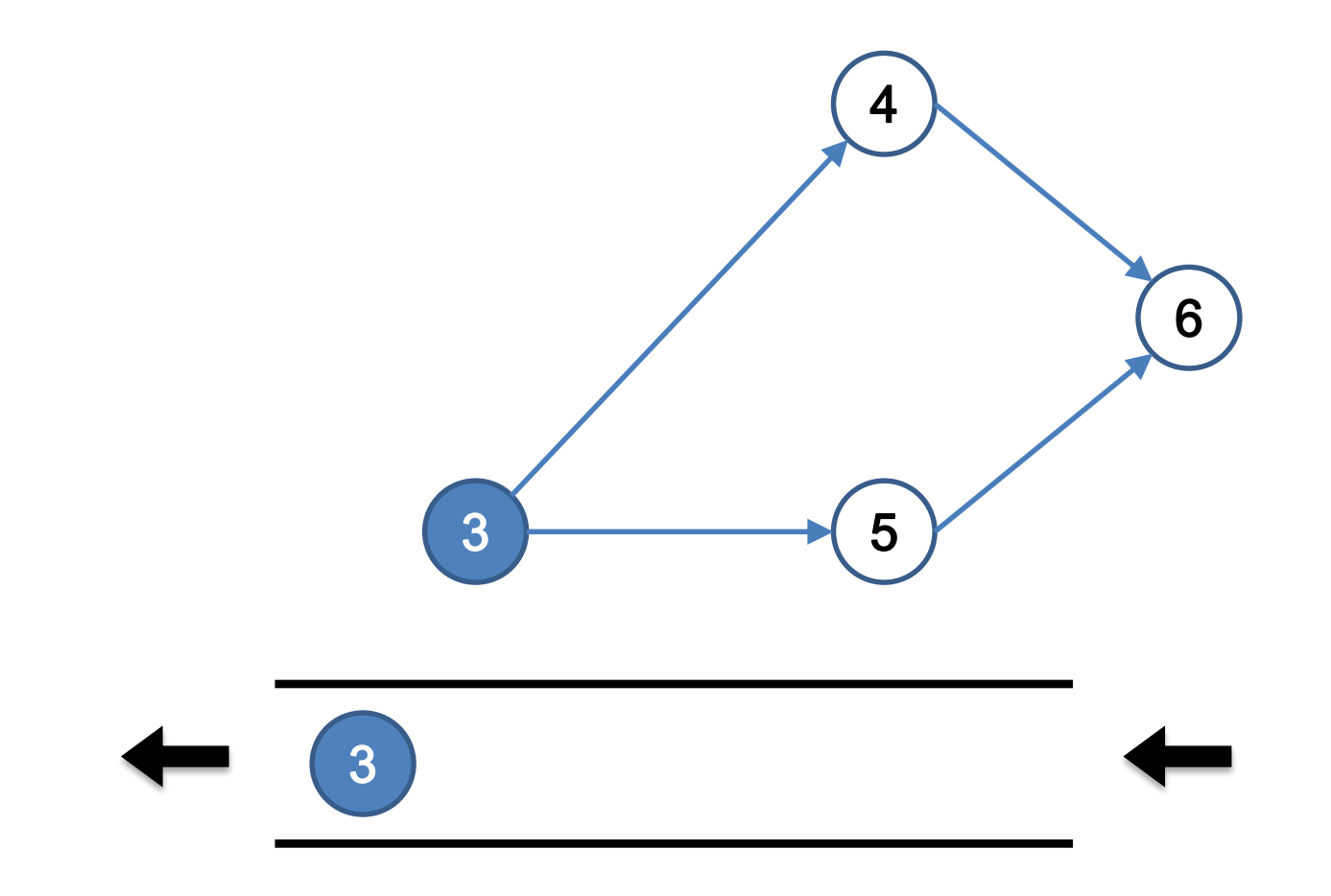

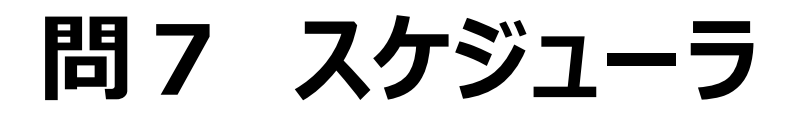

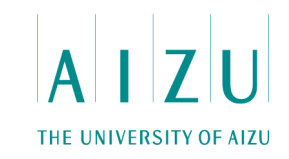

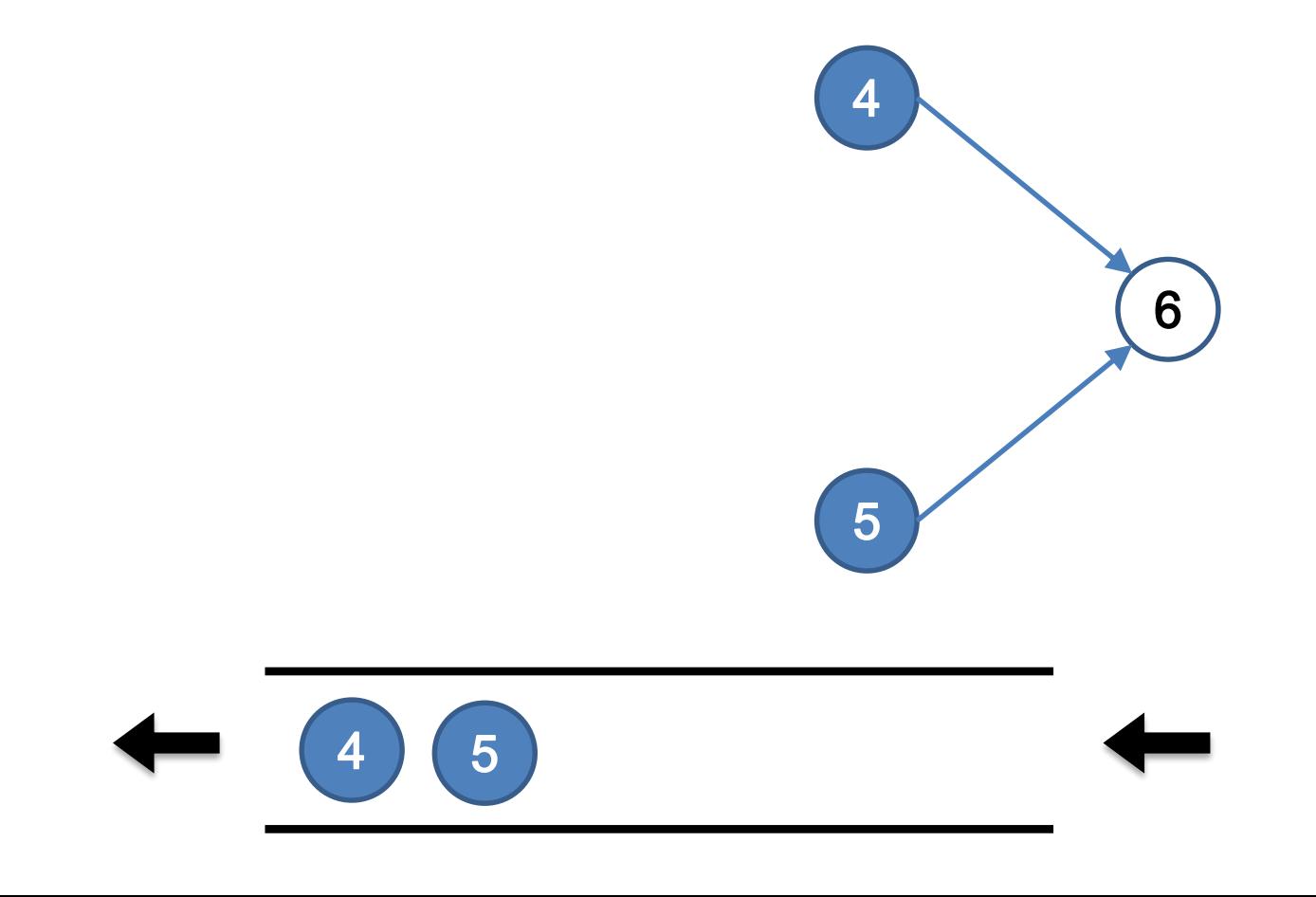

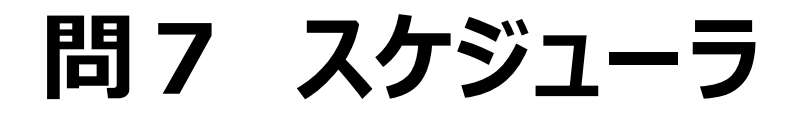

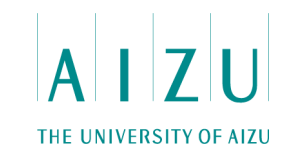

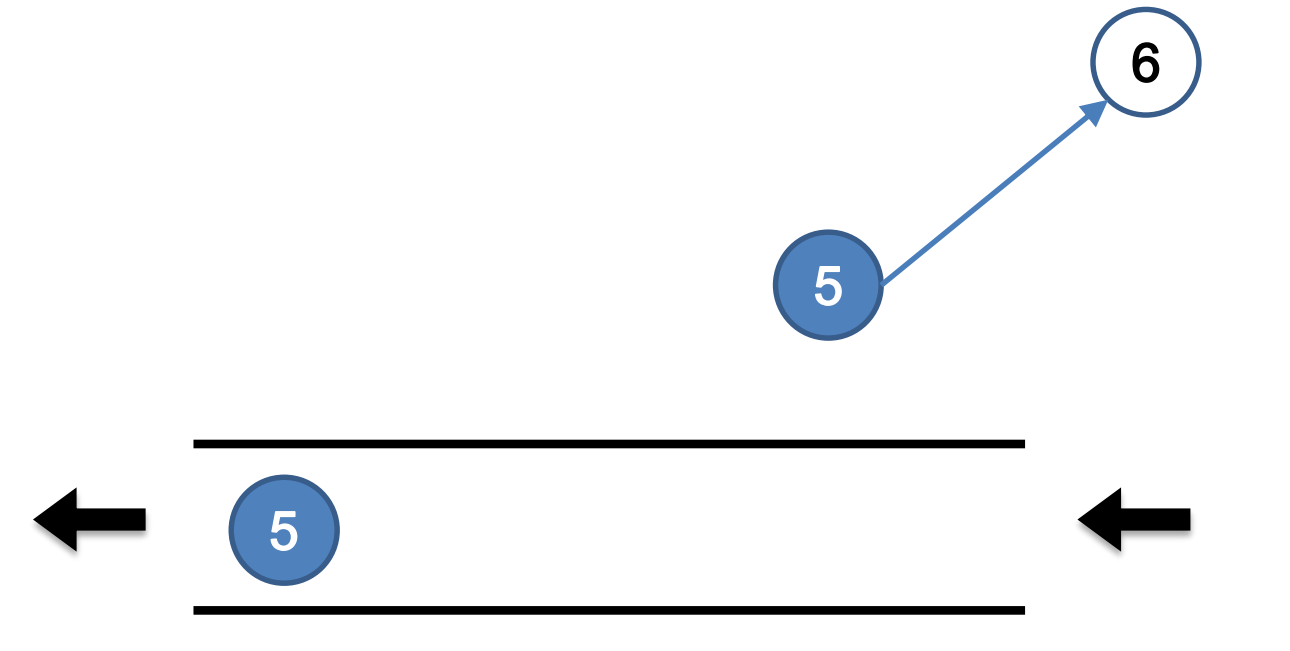

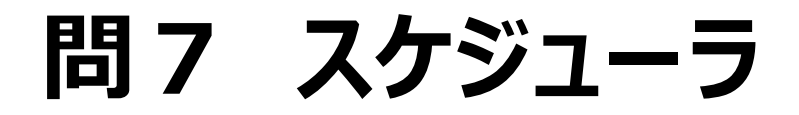

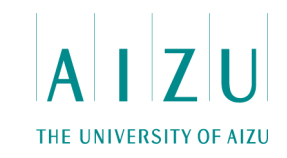

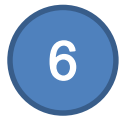

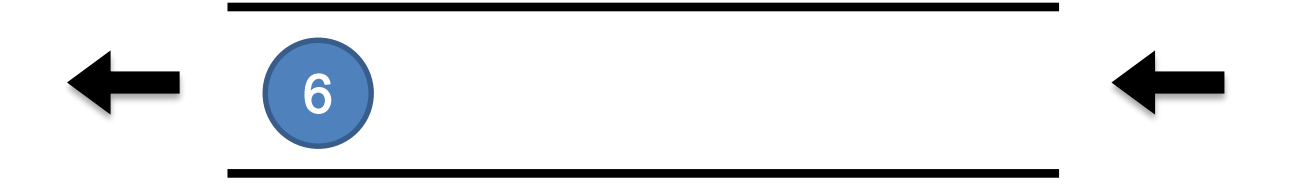

**問7 スケジューラ**

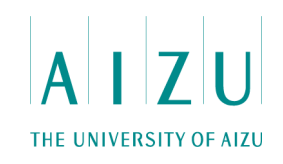

### **解法**

- キューによるトポロジカルソート → 優先度付きキューによるトポロジカルソート.
- すべての評価順序を考慮して、K!個のキューを準備する.
- $O(N \times K! \times log N)$ .
- 優先度付きキューの実装
	- ヒープを実装
	- priority\_queue
	- set

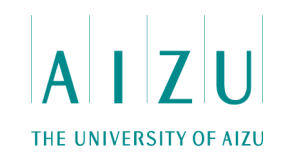

### **解法:実装の注意点**

- 属性データをすべてキューに入れてしまう方法は厳しい.
	- 例えば priority\_queue<vector<int>> PQ[K!];
- キューにはノード番号のみを入れ、比較の際に属性値の表を参照するようにする.

**問7 スケジューラ**

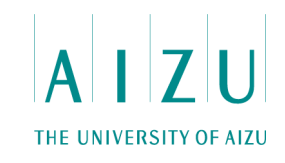

**解答例(抜粋)**

```
class Task{
public:
  int v;
  int pid;
  Task(int v=0, int pid=0):v(v), pid(pid){}
  bool operator < ( const Task &t) const{
    for ( int i = 0; i < K; i++ ) {
      if (F[v][T[pid][i]] == F[t.v][T[pid][i]]) continue;
      return F[v][T[pid][i]] < F[t,v][T[pid][i]];
    }
  }
};
priority_queue<Task> PQ[SMAX];
```
## 問8 消える数列、 消えない数列 <

#### **問題概要**

- 1から9の数字からなる、列が与えられる.
- 同じ数が連続するグループを、まとめて、消すことができる.
- 与えられた数列が消せるか消せないか判定せよ.

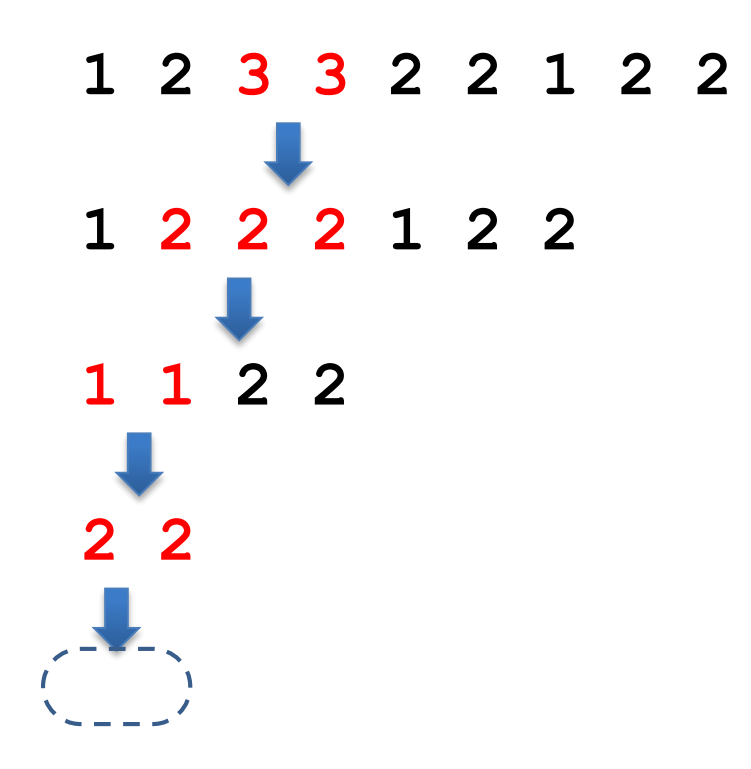

#### **考察**

- 数列の長さは1以上100以下.
	- → 探索で調べるのは厳しい
- 数字は1から9のみ.
	- → 状態が持てそう

### **解法:区間DP (動的計画法)**

- dp[i][j][0] が true なら、区間[i,..,j]は消せる.
- dp[i][j][c] が true なら、区間[i,..,j]に c(だけ)を残せる.

- N × N × N × K の3重ループ、または
- N × N × K 空間のメモ化再帰.
- $O(K \times N^3)$ .

**解法:区間DP (動的計画法)**

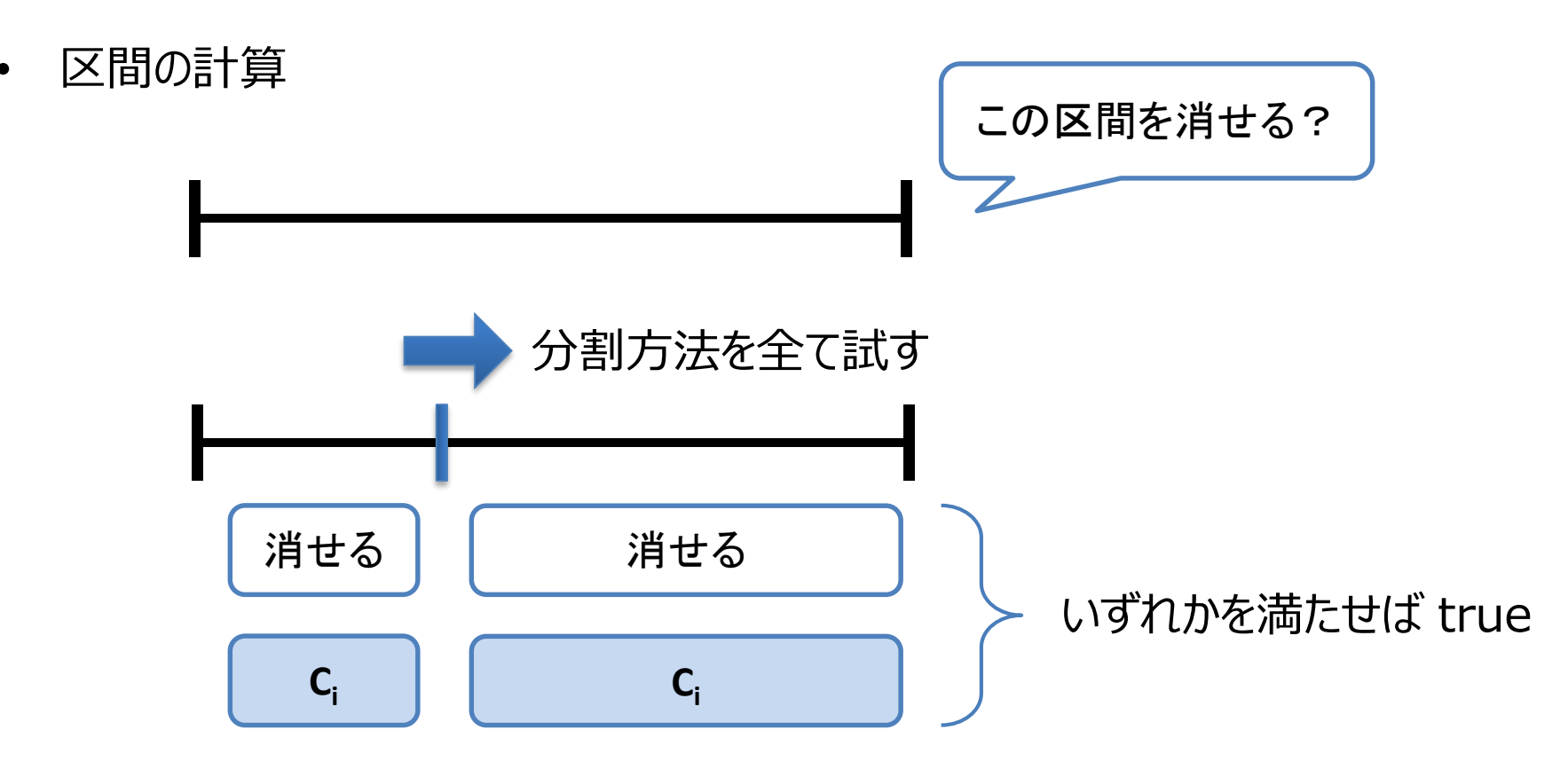

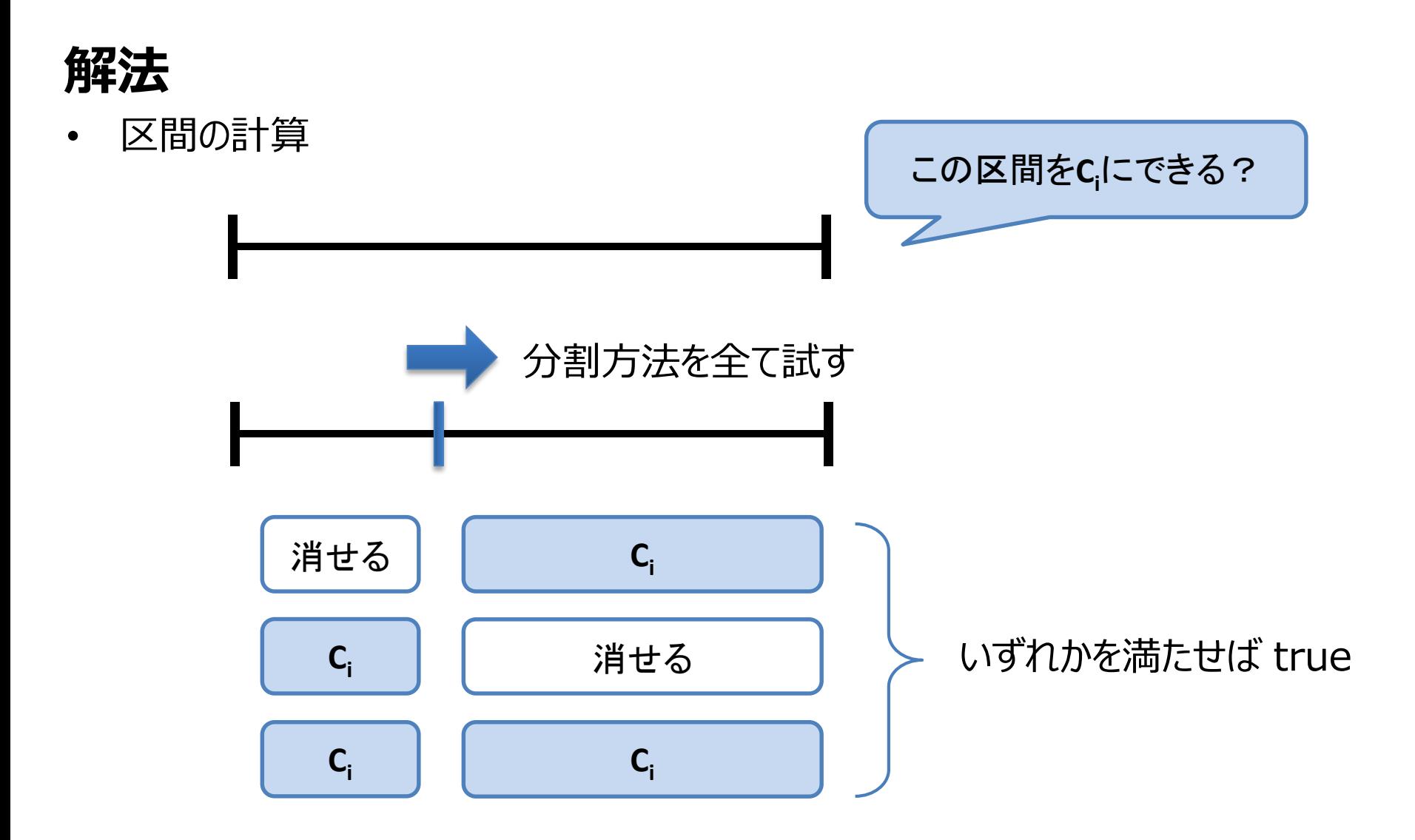

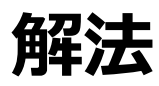

• 区間の計算

```
for ( int l = 2; l \le N; l++) {
   for ( int i = 0; i <= N-1; i++ ) {
     int j = i+1-1;
     for ( int k = i; k \le i - 1; k + j ) {
       for ( int c = 0; c \le 9; c++ ) {
         if ( dp[i][k][0] && dp[k+1][j][0] ||
              dp[i][k][c] &&&dp[k+1][j][c] ) dp[i][j][0] = true;
         if ( c ){
           if ( dp[i][k][0] && dp[k+1][j][c] ||
                 dp[i][k][c] && dp[k+1][j][0] ||
                 dp[i][k][c] \&\&\;dp[k+1][j][c] ) dp[i][j][c] = true;
         }
       }
     }
   }
 }
```
#### **参考**

• CYKアルゴリズム.

– 文法を与えて、その文法に属する文字列かどうかを判定するアルゴリズム.
## **問9 線分配置**

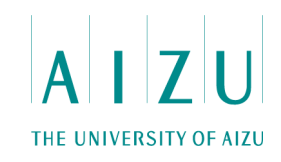

#### **問題概要**

- 順番に与えられる、軸に平行な線分を、平面上に配置する.
- ただし、既に配置されている線分と触れる場合は配置しない.
- 各線分が、配置できたかどうかを判定せよ.
- 線分の数 N ≦100,000. 座標の最大値は 10<sup>9</sup>.

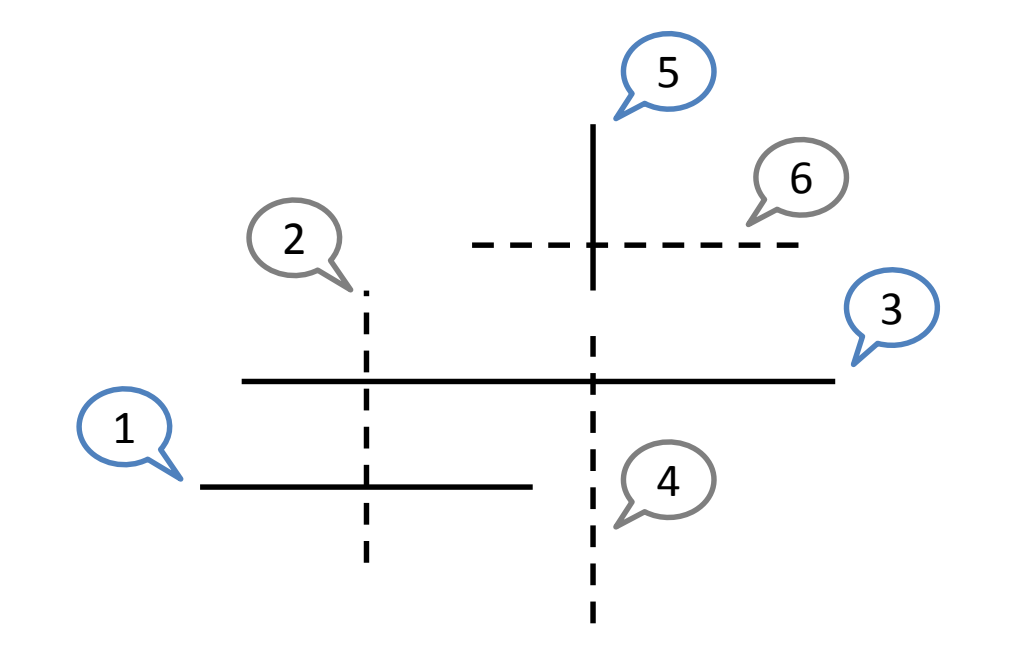

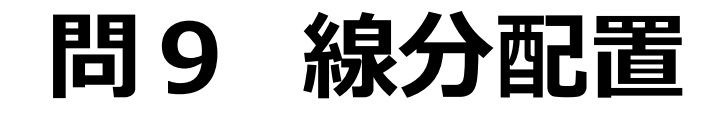

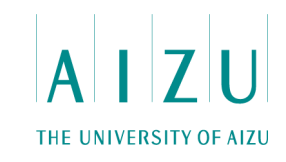

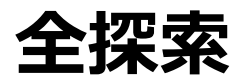

- 線分が与えられる度に、これまでに配置されているどの線分とも触れないかどうか、 チェックする.
- O(N2). 時間制限.

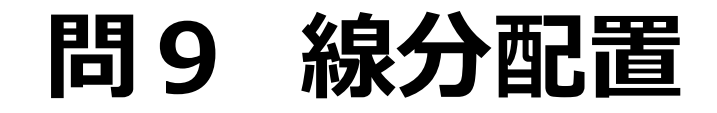

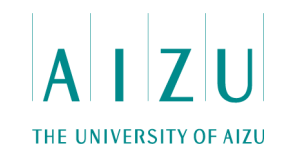

### **バケット**

- 平面をR×Cの区画に分割して、該当する区画のみ調べる. – ある区画に集中するような入力に弱い.
- O(N2). 時間制限.

## **問9 線分配置**

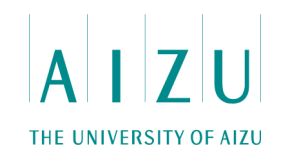

### **解法:座標圧縮+平衡二分木+セグメントツリー**

- 線分の位置関係のみを保持すればよい(正確な座標は必要ない). → 座標圧縮
- 集合に対する要素の追加・検索を効率的に行いたい.

→ 平衡二分木 (set等)

• 区間における要素の追加・検索を効率的に行いたい. → セグメントツリー

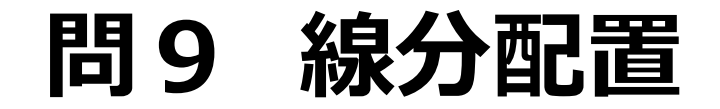

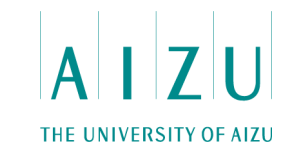

#### **座標圧縮**

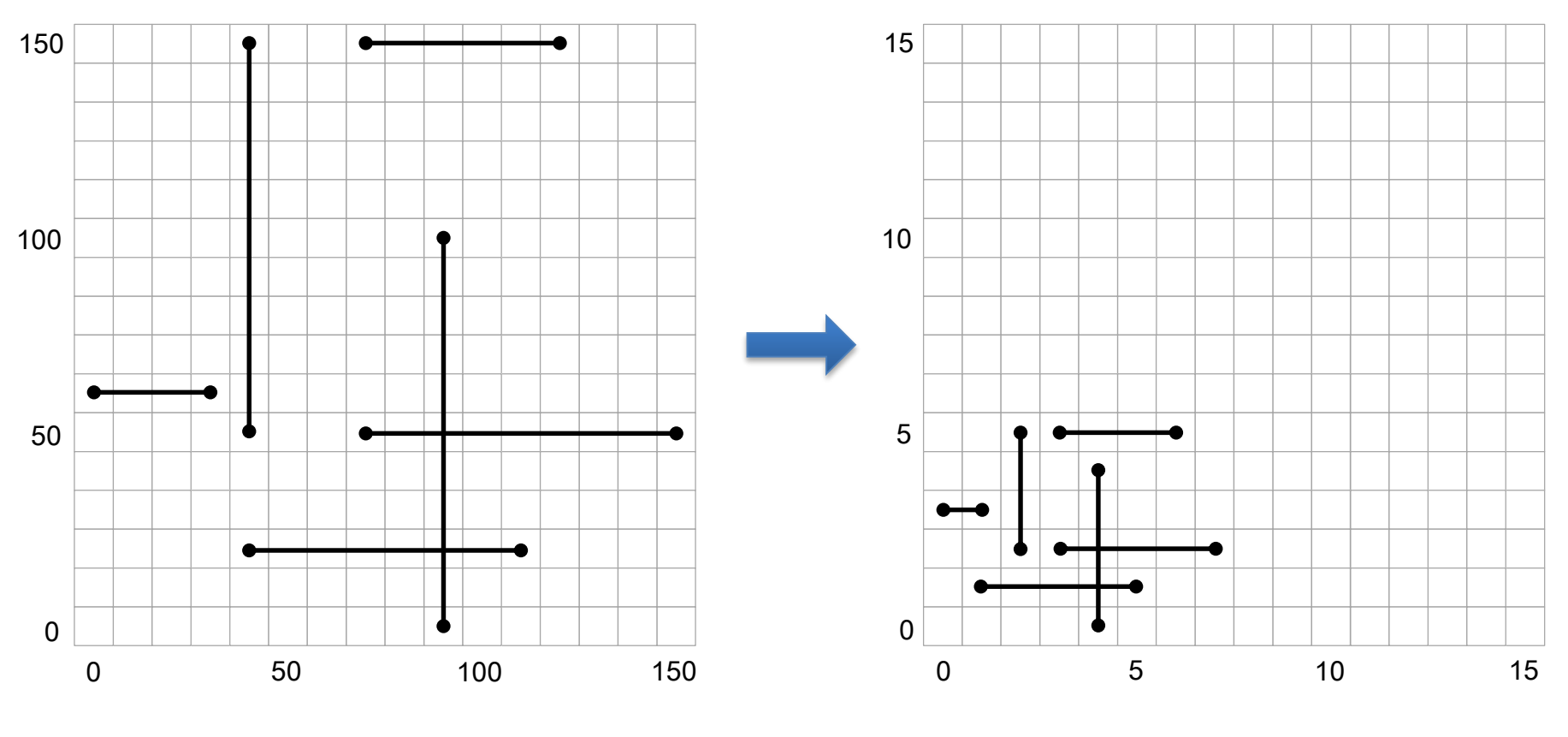

最大1,000,000,000 最大2 × 100,000

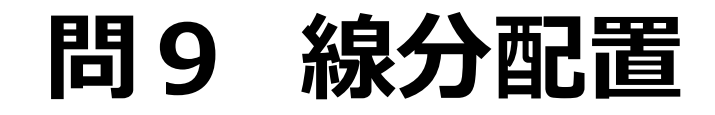

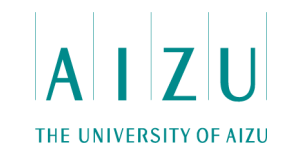

#### **線分の配置**

- 2つの問題に分けて考える: 与えられた線分について
	- それと平行な線分と触れないか判定.
	- それと垂直な線分と触れないか判定.
	- 両方満たしたら追加する.

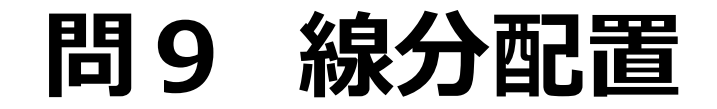

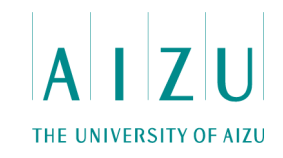

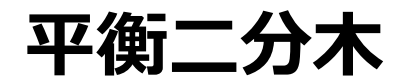

• 平行な線分の判定.

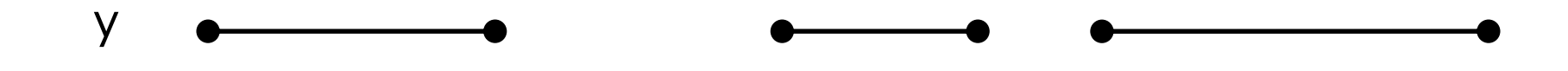

- 各座標ごとに平衡二分木(set)を持ち、配置された線分を保持.
- 二分探索(lower\_bound)で与えられた線分が追加できるか判定する.

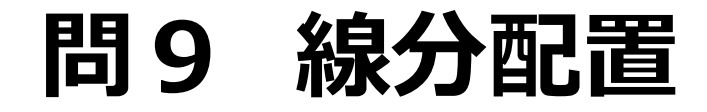

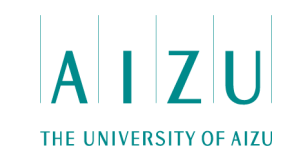

• 垂直な線分の判定.

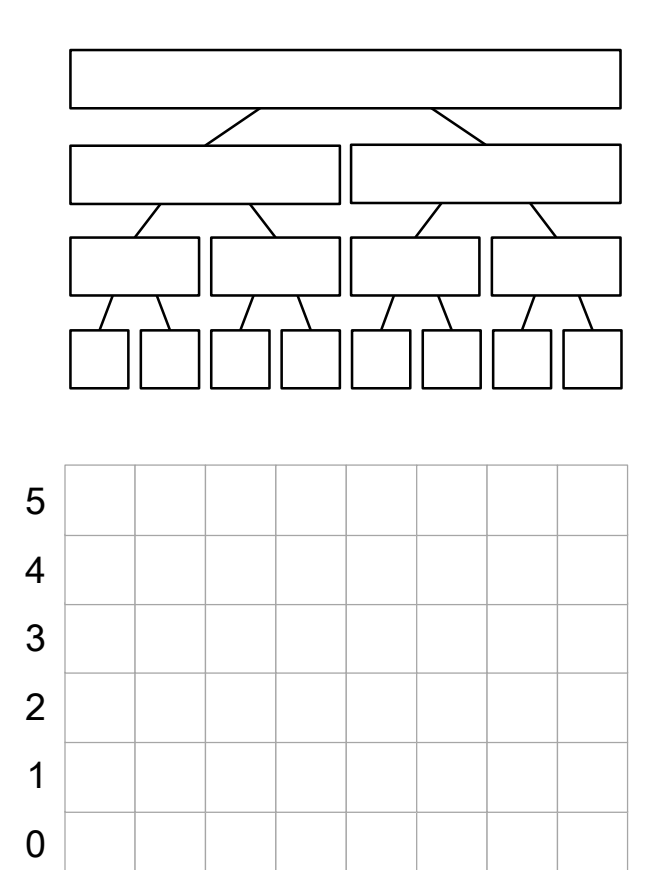

0 1 2 3 4 5 6 7

各ノードには、整数の集 合を管理するデータ構 造(平衡二分木)

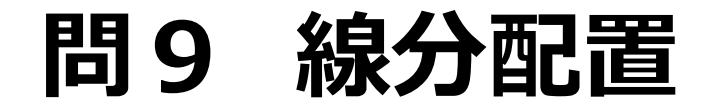

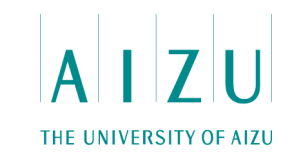

• 垂直な線分の判定.

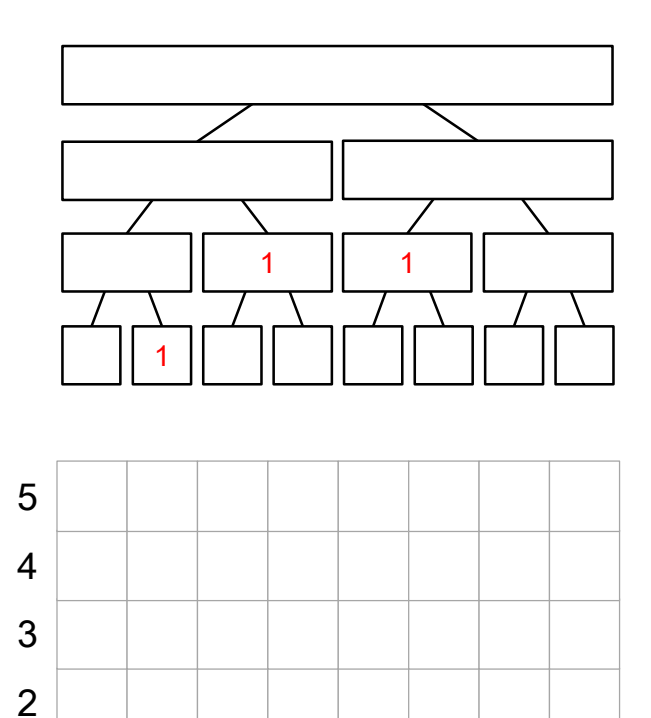

1 2 3 4 5 6 7

各ノードには、整数の集 合を管理するデータ構 造(平衡二分木)

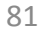

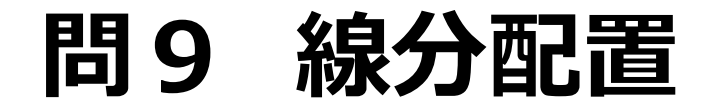

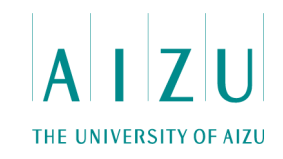

• 垂直な線分の判定.

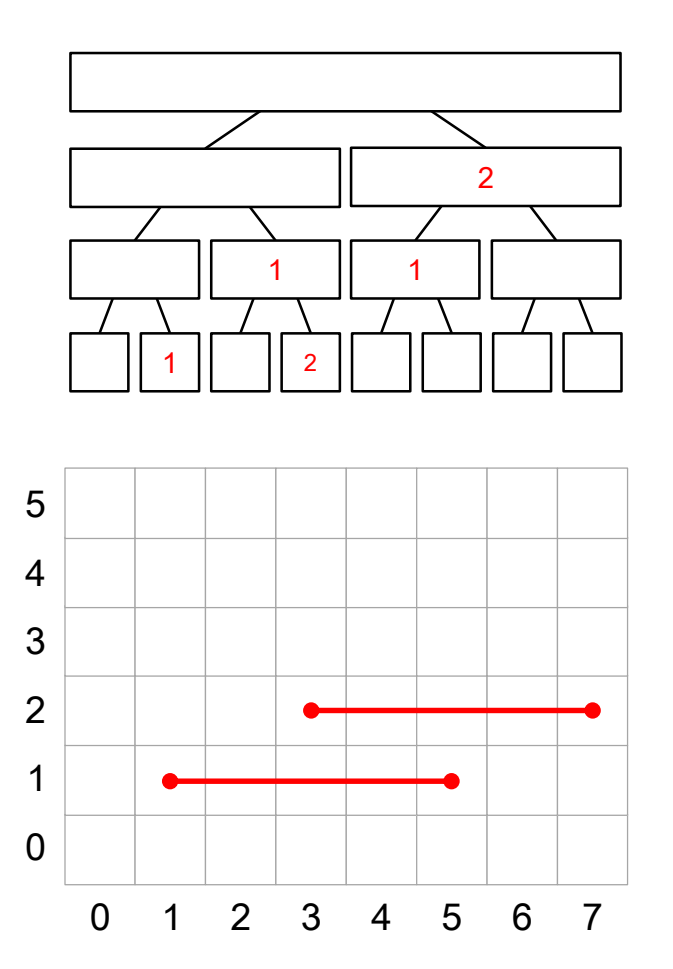

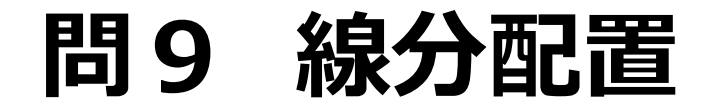

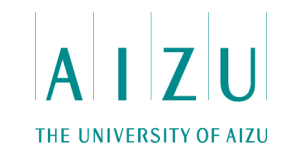

• 垂直な線分の判定.

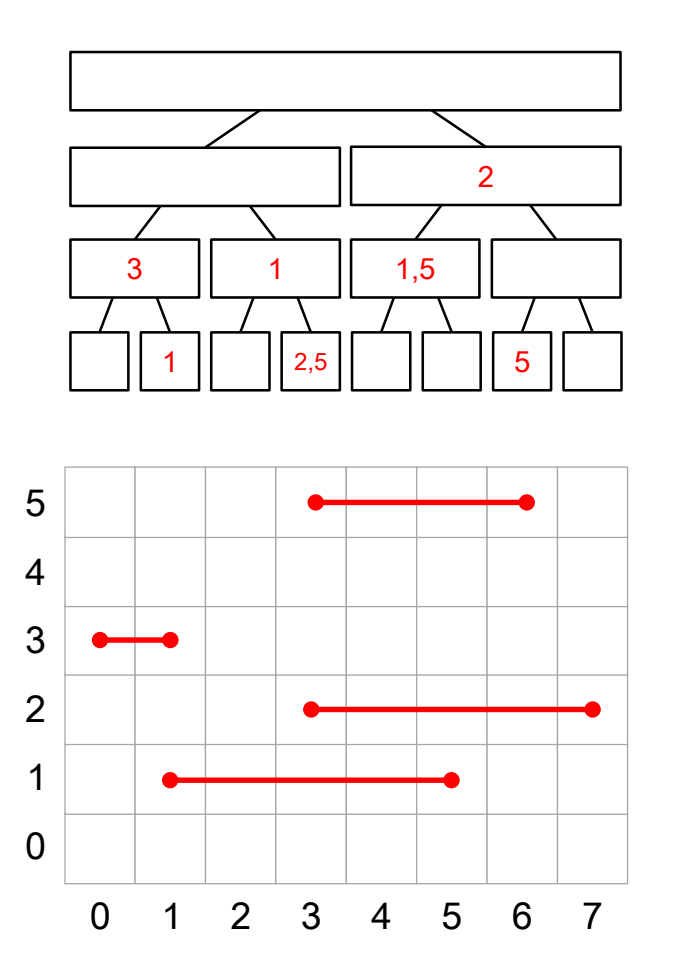

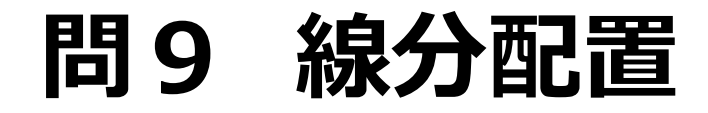

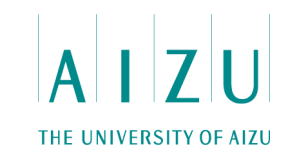

• 垂直な線分の判定.

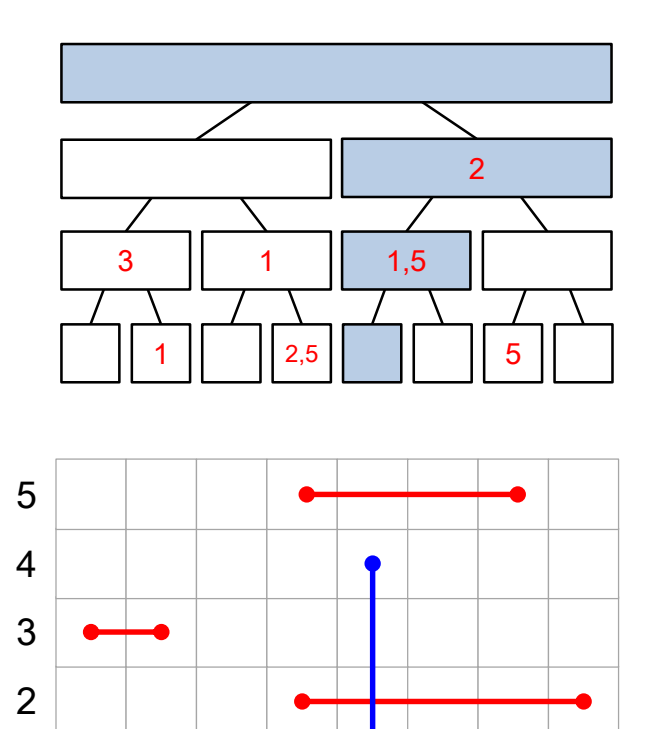

1 2 3 4 5 6 7

これらのノードにある整 数の集合に、0以上4 以下の整数があるか判 定する.

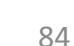

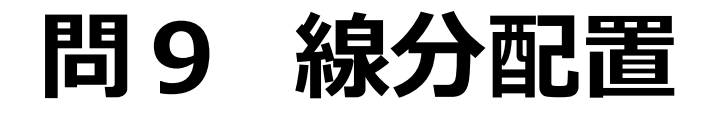

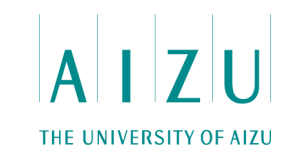

• 垂直な線分の判定

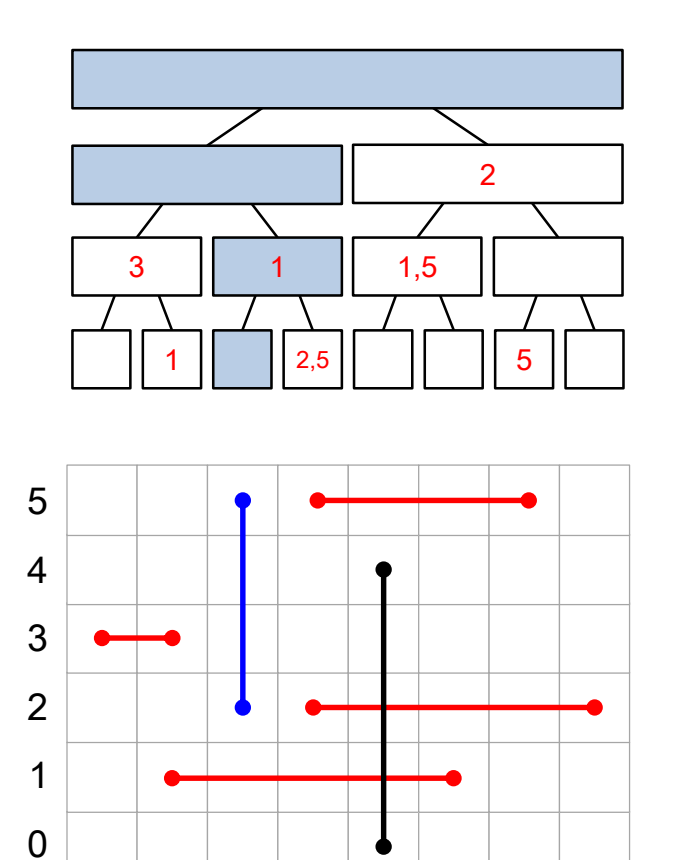

1 2 3 4 5 6 7

これらのノードにある整 数の集合に、2以上5 以下の整数があるか判 定する.

## **問9 線分配置**

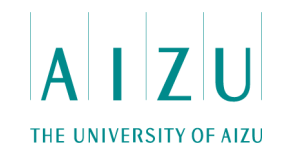

### **セグメントツリー**

- 集合の中に、a 以上 b 以下の要素があるかを判定する.
- 二分探索

– lower\_bound(a) と upper\_bound(b) が一致するか判定する.

## **問9 線分配置**

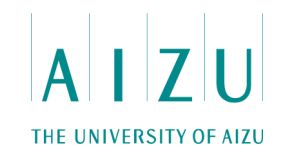

#### **計算量**

- セグメントツリーへの要素の追加・探索 O(logN).
- 平衡二分木への要素の追加・探索 O(logN).
- 各線分について、セグメントツリーの中身の平衡二分木へのクエリを行って  $O(N \times logN \times logN)$ .

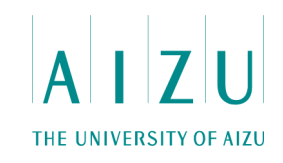

#### **問題概要**

- あみだくじの部品が与えられる.
- 部品の順序を自由に決定し,左端開始で右端に到達できるか判定せよ.

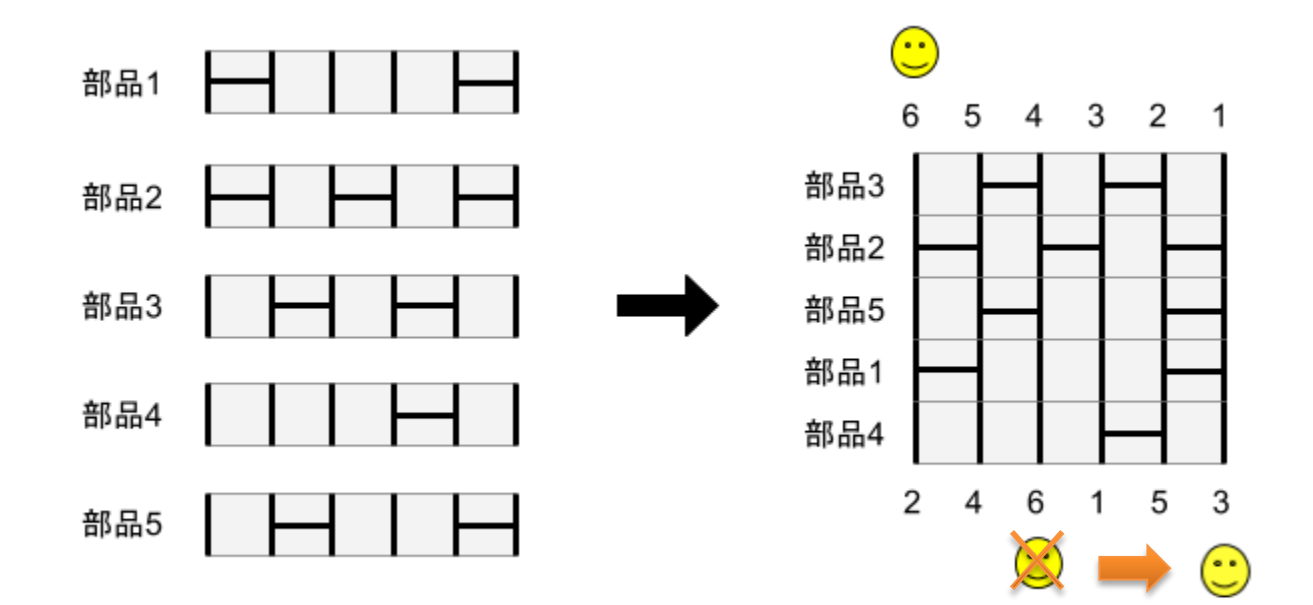

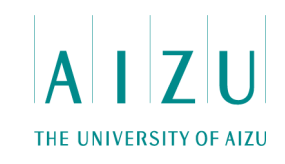

#### **問題概要**

- あみだくじの部品が与えられる.
- 部品の順序を自由に決定し,左端開始で右端に到達できるか判定せよ.
- 到達できる場合はそのような部品の順序のうち, 辞書順最小なものを求めよ.
- 制約:
	- 2≤ N(縦棒の本数-1, および,あみだくじの部品の数) ≤ 500.
	- 0≤ M(全部品の横棒の総数) ≤ 10,000.

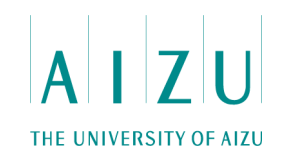

### **考察1:右端への到達性**

- 常に右に移動するように, 部品を並べる必要がある.
	- 左端から右端への移動は, 少なくとも, N-1回右に移動する.
	- 移動の機会は段数(N-1)回しかない.
	- 図のような解のパターンしかない.

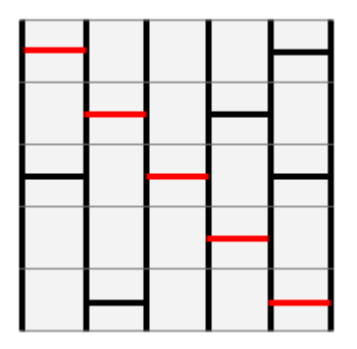

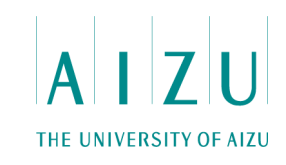

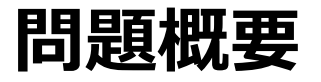

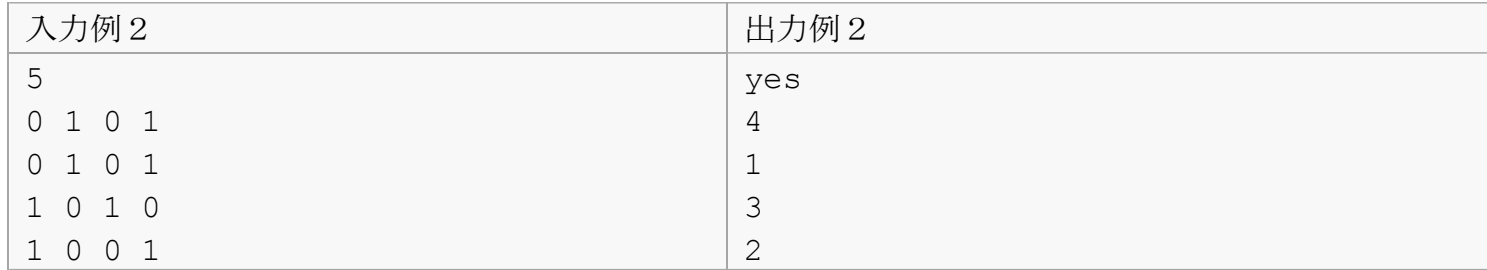

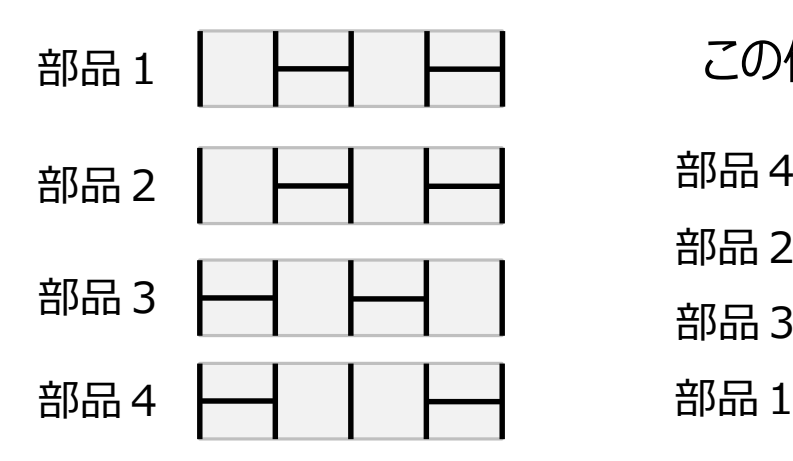

この例では、2通り可能だが、4 1 3 2を選ぶ

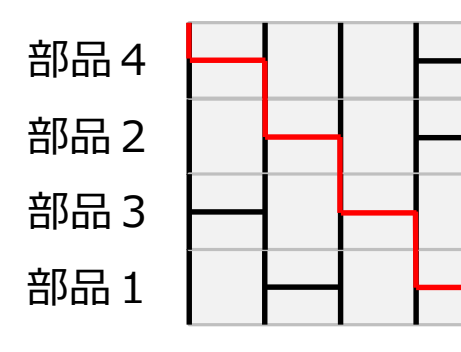

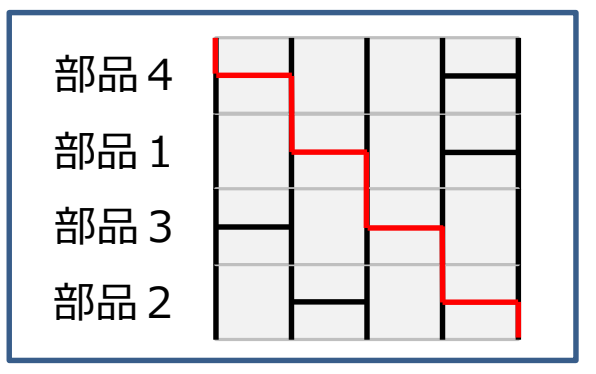

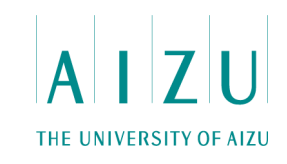

#### **考察**

- 部品の数がN = 500なので、DFSで可能な組み合わせを全て試すと500 !.
- DFS1段階目の探索で1列目に横棒があるパーツだけ探索、2段階目の探索で 2列目に横棒があるパーツだけ探索、…としても、まだ全然間に合わない.

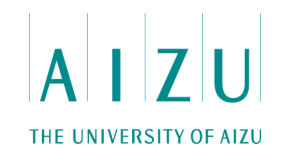

### **考察2:到達性判定**

• 先ほどの考察を踏まえると,各部品の配置可否情報が得られる i 段目に部品 j を配置可能

⇔

部品 j には i 番目と i+1 番目の縦棒を結ぶ横棒が存在

• 配置可能な情報から,各部品を各場所に割り当てる問題 ⇒ 二部マッチング

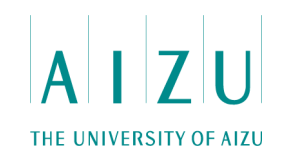

### **解法: 二部マッチングの辞書順最小**

- フローネットワーク上で求めた最大流の解を変形することで求めることが可能.
- 流量を維持したまま辺が削除可能か調べて,ネットワークを変形する.
- 各辺について,流量を変更せずに削除可能か調べる.
- 最も使用されると不利になる辺から貪欲的に削除していく.

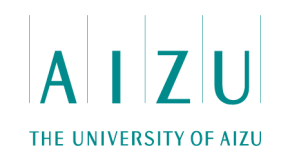

#### **解法**

- 2部マッチングで、候補をとなる並び順を一つだけ探す(最大流).
- マッチングのグラフの作り方:
	- 左側(青いノード)と右側(赤いノード)をN-1個用意.
	- ソース(ノードS)から青いノード全てに、容量1のエッジを繋ぐ.
	- 赤いノード全てからシンク(ノードT)に、容量1のエッジを繋ぐ.

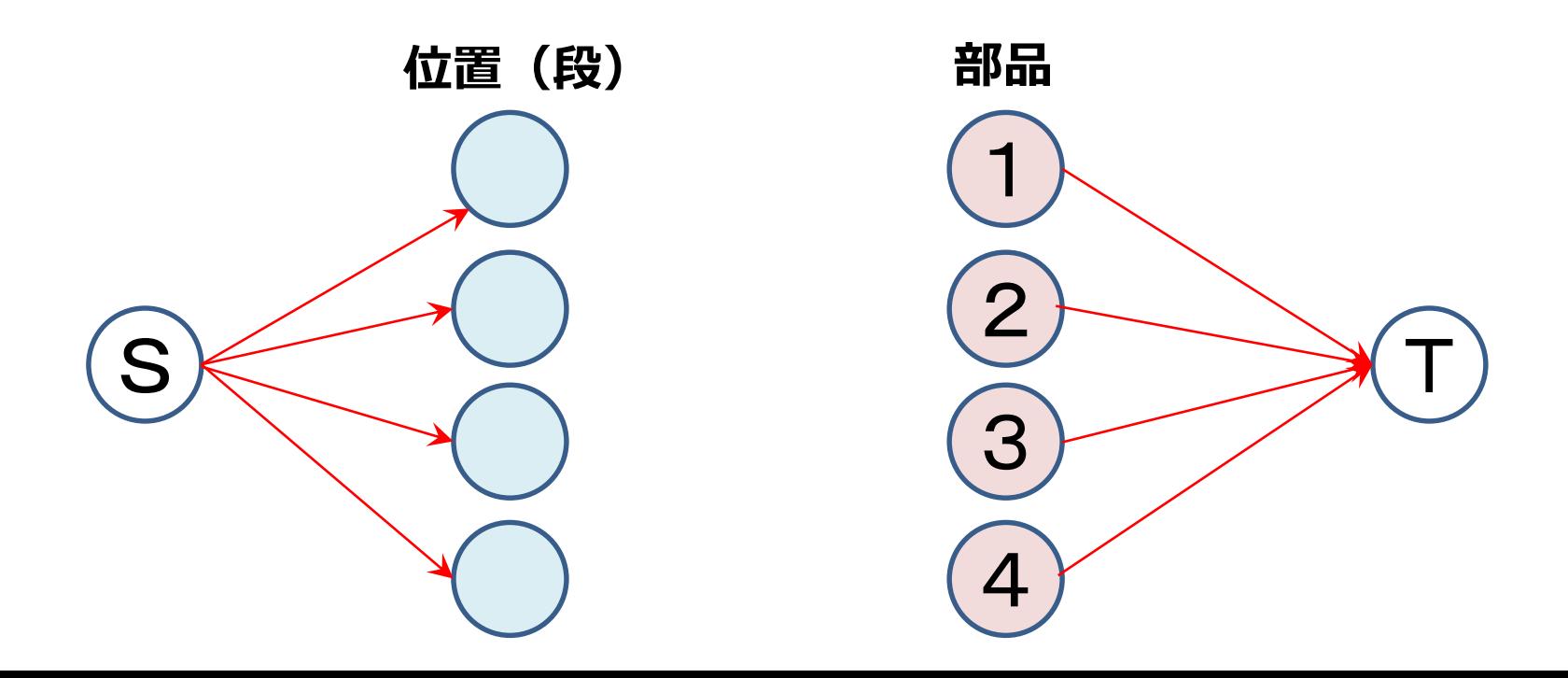

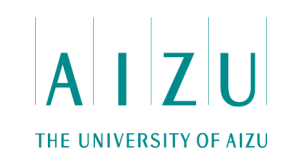

#### **解法**

• iとi+1を繋ぐ横棒がj番目の部品にある場合、左のi番目と右のj番目を 容量1のエッジで繋ぐ.

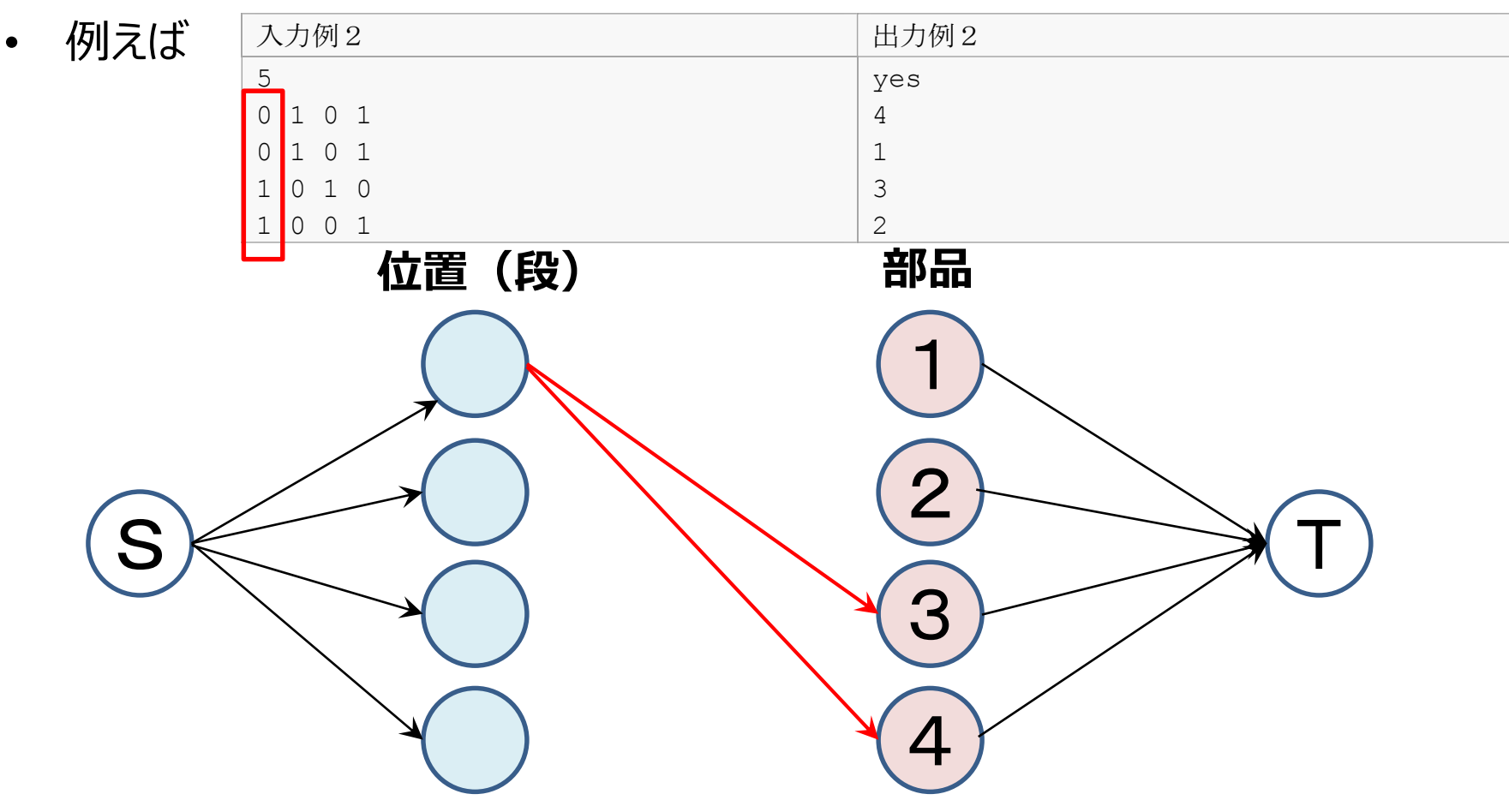

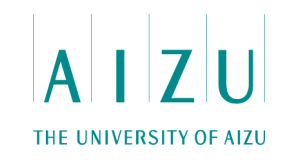

**解法**

• 最大流が4なら、yes (4 2 3 1のマッチング).

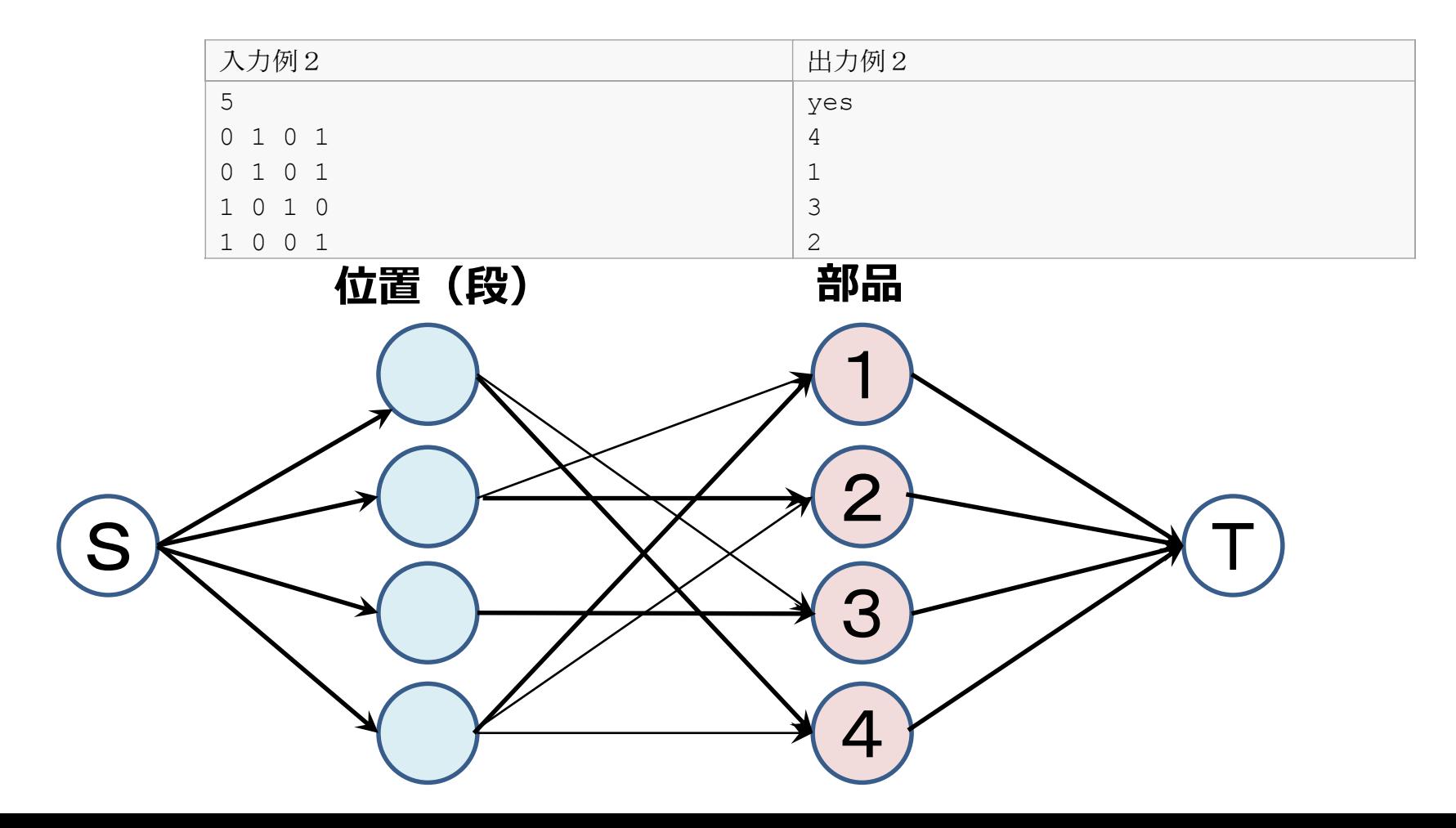

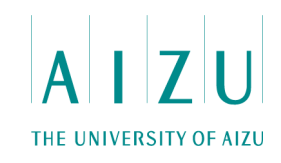

#### **解法**

- 辞書順最小のものを探すために、作れる最大流を全て初めから試すと時間制限.
- 最大流を流した後、必要な部分だけ繋ぎ替える.
- 辞書順最小にするには?
	- 1番上に置く部品に、より部品番号が小さいものが使えないか?
	- 2番目に上に置く部品に、より部品番号が小さいものが使えないか?
	- …というのをくりかえしていく.

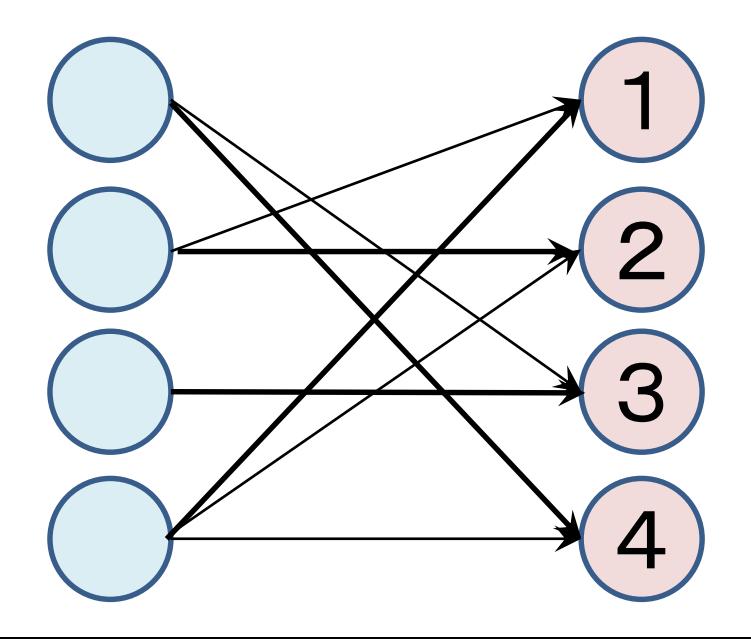

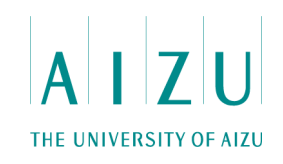

#### **解法: 辺の削除**

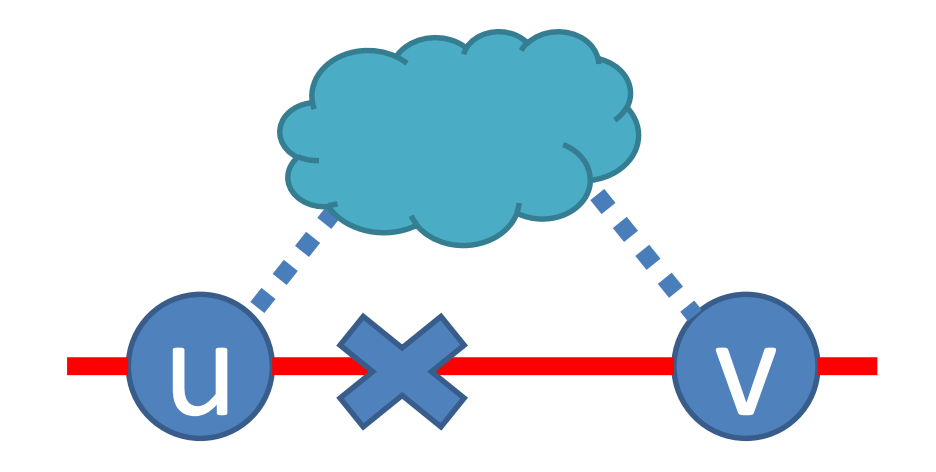

削除したい辺, u, v

残余グラフで(u, v)に追加で フローを流して,その後削除

流せない場合,流量が変 わってしまうため削除不可

削除するとフロー保存則を満 たした状態になる

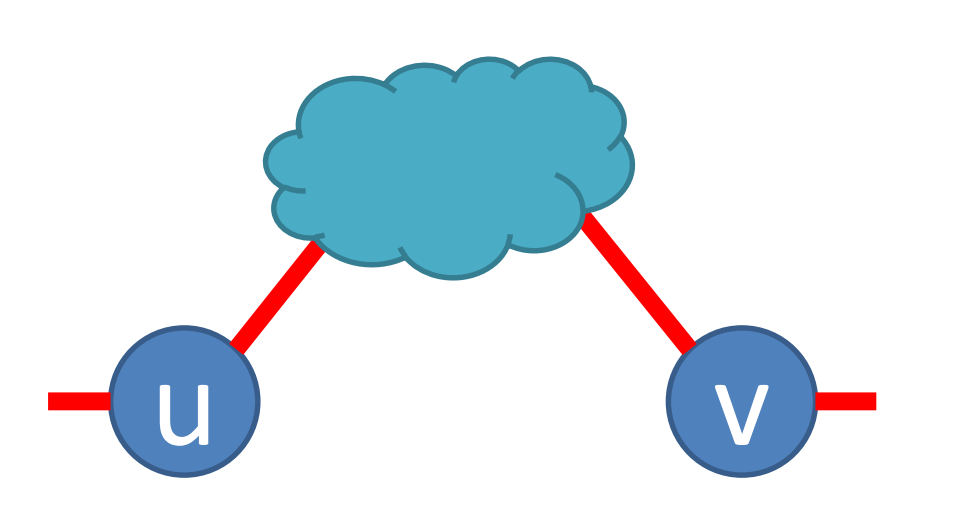

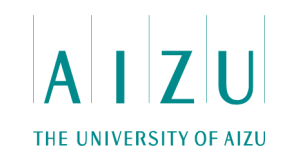

#### **解法**

- 1番上に置く部品に、より部品番号が小さいものが使えないか?
	- 左の節点の一番上から、右の節点の一番下から上に順番に、繋ぐエッジを見ていく.
	- フローが流れていなければ、そのエッジを今後使うことはないので、容量を0にしておく.
	- フローが流れている場合、その2点間でフローを流す経路が無いか調べる.
	- 別の経路で流せれば、より下側に部品番号が大きいものが置けるということ.

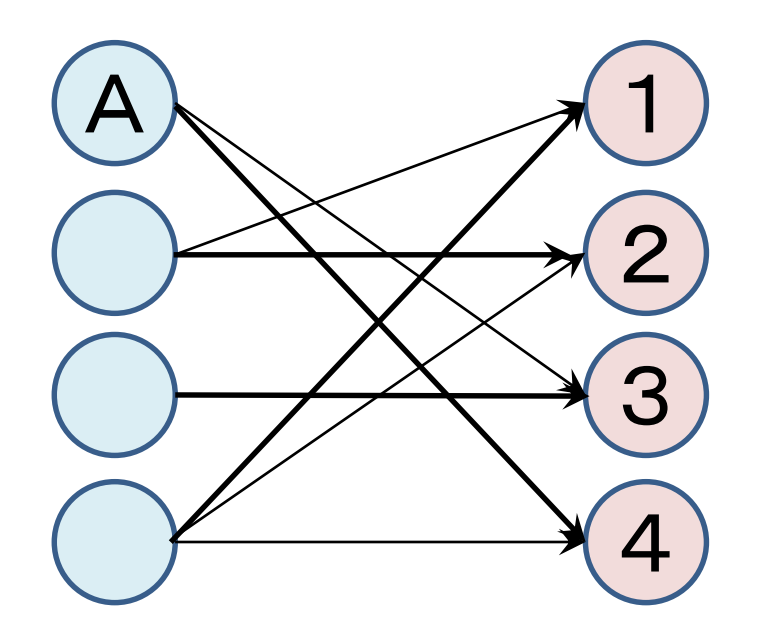

- $A \rightarrow 4$ は流れているので他のつなぎ方が無 いか調べる.
- フローが流れていない辺と、逆辺(フローが流 れている辺を逆向きにしたもの)を使った、A  $\rightarrow$  4 への経路が他に無い.
- つまり、4番目の部品より小さな番号の部品 を1段目に置けないので、1段目は4番目 の部品にするしかない.

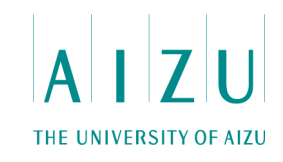

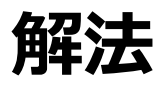

• 2番目に上に置く部品に、より部品番号が小さいものが使えないか?

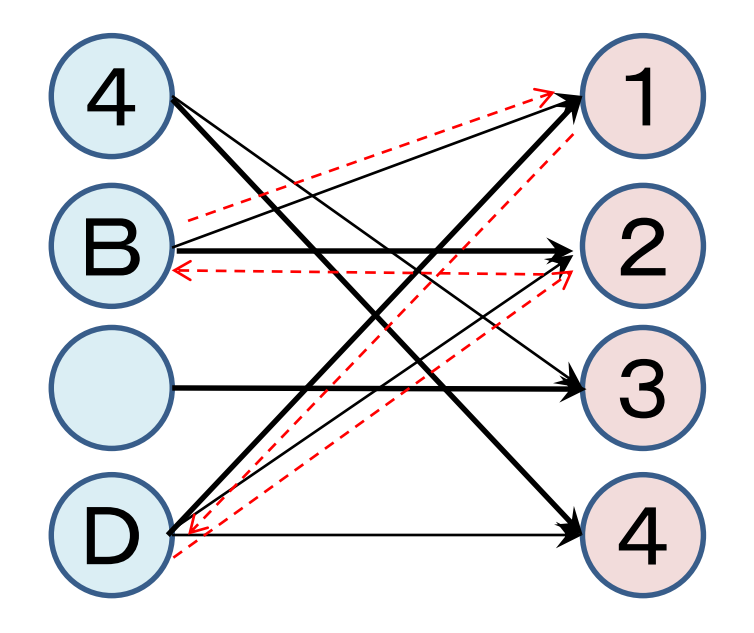

- $\text{B}\,\rightarrow\,$  2 は流れているので他のつなぎ方が無 いか調べる.
- フローが流れていない辺と、逆辺(フローが流 れている辺を逆向きにしたもの)を使った、B  $\rightarrow$  2への経路にバイパス、B $\rightarrow$ 1 $\rightarrow$ D $\rightarrow$ 2 が存在する.
- つまり、2番目の部品より小さな番号の部品 1番を2段目に置けるので、フローグラフを B→2はB→1、D→1はD→2と繋ぎ替 える.

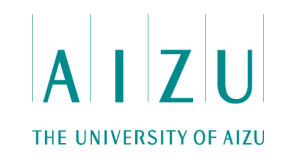

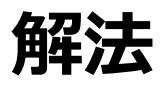

• 2番目に上に置く部品に、より部品番号が小さいものが使えないか?

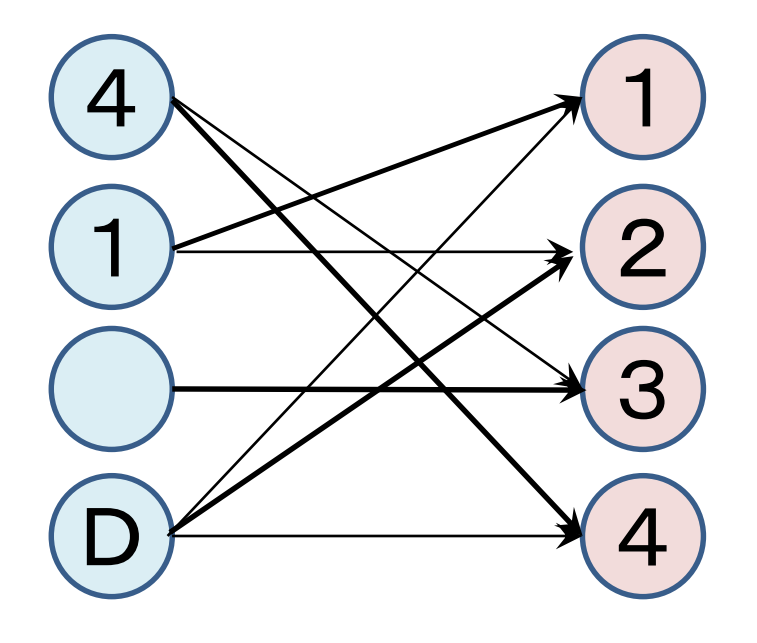

- B → 2は流れているので他のつなぎ方が無 いか調べる.
- フローが流れていない辺と、逆辺(フローが流 れている辺を逆向きにしたもの)を使った、B  $\rightarrow$  2への経路にバイパス、B $\rightarrow$ 1 $\rightarrow$ D $\rightarrow$ 2 が存在する.
- つまり、2番目の部品より小さな番号の部品 1番を2段目に置けるので、フローグラフを B→2はB→1、D→1はD→2と繋ぎ替 える.
- 2段目確定.

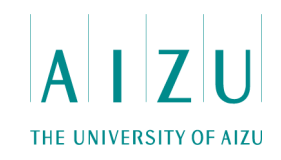

#### **解法**

- この処理を一番下の段まで行う.
- 「4 2 3 1」が「4 1 3 2」に改善.

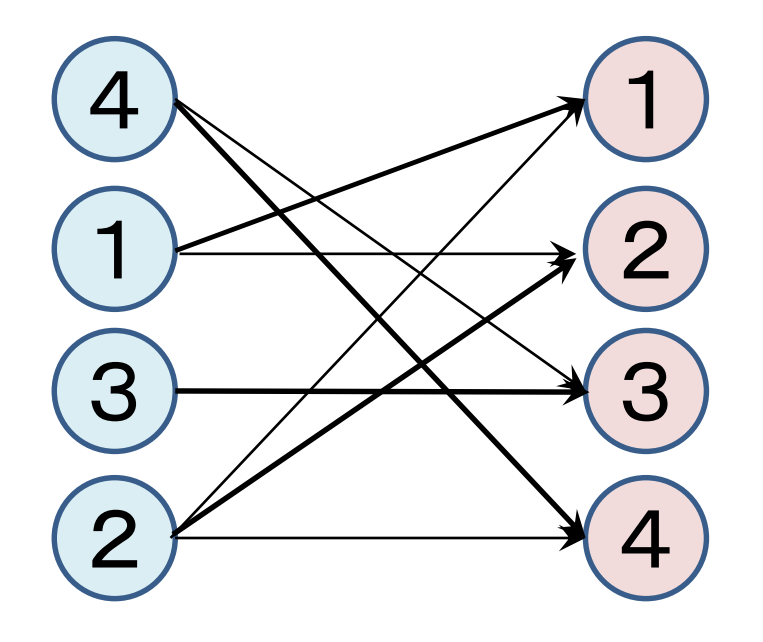

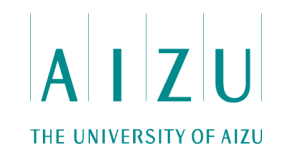

#### **解答例(疑似コード)**

}

bool i段目に部品jを置く必要があるか?{ 段iと部品jの辺を削除しても、流量が変わらないか? }

void 辞書順最小を求める{ for i: 1  $\rightarrow$  段数{ for j: 部品  $\rightarrow$  1{ if( i段目に部品jを置く必要があるか?){ jはiに置くことが決定 }}}

bool 段iと部品jの辺を削除しても、流量が変わらないか?{ ret = 段iの頂点から部品jの頂点へ残余グラフで流せるか? if(ret) 流せるなら流し、該当辺を削除 return ret

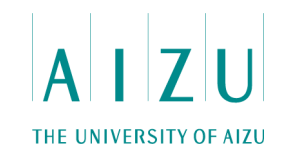

#### **計算量**

- 参加人数N、横棒の総数E.
- 前計算(二部マッチング).  $- O(N \times E)$ .
- 辞書順最小を求める.
	- $O(E^2)$ .